Warszawa, dnia 19 sierpnia 2024 r.

#### Poz. 42

# **DECYZJA NR 17**

## **M I N I S T R A I N F R AS T R U K T URY** 1)

#### z dnia 18 sierpnia 2024 r.

# **zmieniająca decyzję w sprawie ustalenia terenów zamkniętych, przez które przebiegają linie kolejowe**

Na podstawie art. 4 ust. 2a ustawy z dnia 17 maja 1989 r. – Prawo geodezyjne i kartograficzne (Dz. U. z 2024 r. poz. 1151) ustala się, co następuje:

**§ 1.** W decyzji nr 14 Ministra Infrastruktury z dnia 18 września 2020 r. w sprawie ustalenia terenów zamkniętych, przez które przebiegają linie kolejowe (Dz. Urz. Min. lnf. poz. 38, z późn. zm.<sup>2)</sup>) w załączniku nr 5 wprowadza się następujące zmiany:

1) skreśla się lp. 279;

2) po lp. 279 dodaje się lp. 279 $^1$  w brzmieniu:

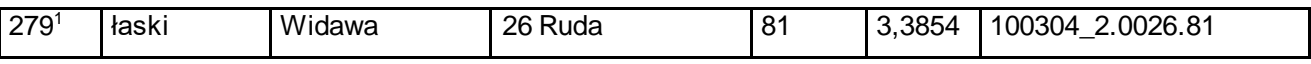

3) skreśla się lp. 280;

4) po lp. 280 dodaje się lp. 280<sup>1</sup> w brzmieniu:

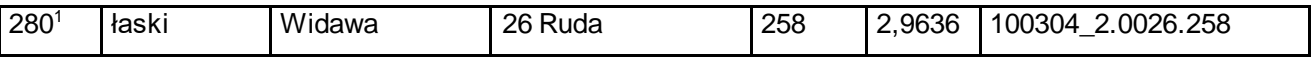

5) skreśla się lp. 281;

1

6) po lp. 281 dodaje się lp. 281<sup>1</sup> w brzmieniu:

| 281<br>325<br>ふつら<br>.<br>.3602<br>วค<br>.0026.325<br>ിാ∩⊿<br>.1003u<br>∤askı<br><b>Ruda</b><br>Widawa<br>∼<br>– |  |
|----------------------------------------------------------------------------------------------------|--|
|----------------------------------------------------------------------------------------------------|--|

<sup>&</sup>lt;sup>1)</sup> Minister Infrastruktury kieruje działem administracji rządowej – transport, na podstawie § 1 ust. 2 pkt 3 rozporządzenia Prezesa Rady Ministrów z dnia 18 grudnia 2023 r. w sprawie szczegółowego zakresu działania Ministra Infrastruktury (Dz. U. poz. 2725).

<sup>&</sup>lt;sup>2)</sup> Zmiany wymienionej decyzji zostały ogłoszone w Dz. Urz. Min. Inf. z 2020 r. poz. 47, z 2021 r. poz. 2, 4, 8, 19, 26, 28, 31, 33, 35, 44, 49, 50, 51 i 53, z 2022 r. poz. 3, 5, 9, 10, 20, 21, 29, 34, 38 i 41, z 2023 r. poz. 5, 10, 16, 24, 32, 34, 39, 45 i 46 oraz z 2024 r. poz. 2, 6, 8, 18, 29 i 36.

7) skreśla się lp. 328;

8) po lp. 328 dodaje się lp.  $328^1 - 328^3$  w brzmieniu:

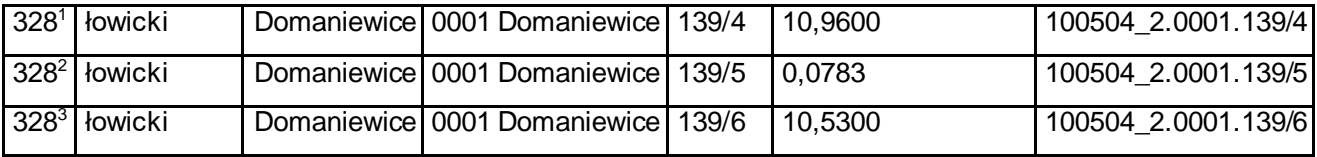

9) skreśla się lp. 964;

10) po lp. 964 dodaje się lp. 964<sup>1</sup> w brzmieniu:

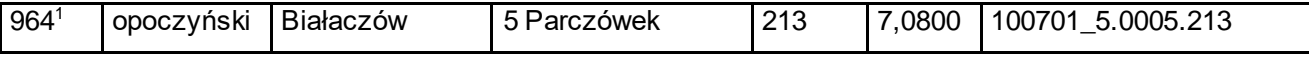

11) skreśla się lp. 965;

12) po lp. 965 dodaje się lp. 965<sup>1</sup> w brzmieniu:

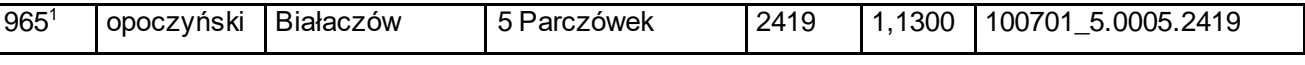

13) skreśla się lp. 966;

14) po lp. 966 dodaje się lp. 966<sup>1</sup> w brzmieniu:

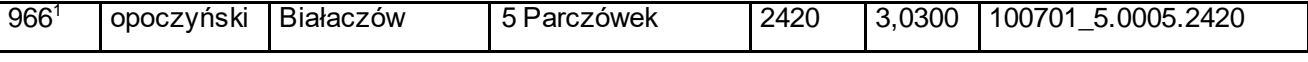

15) skreśla się lp. 967;

16) po lp. 967 dodaje się lp. 967<sup>1</sup> w brzmieniu:

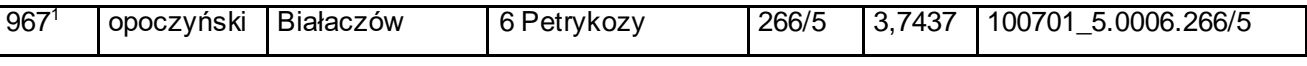

17) skreśla się lp. 968;

18) po lp. 968 dodaje się lp. 968<sup>1</sup> w brzmieniu:

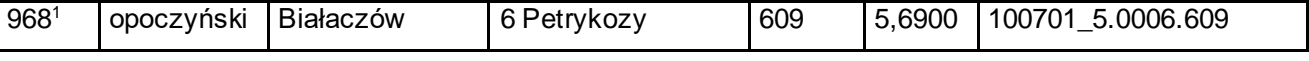

19) skreśla się lp. 969;

20) po lp. 969 dodaje się lp. 969<sup>1</sup> w brzmieniu:

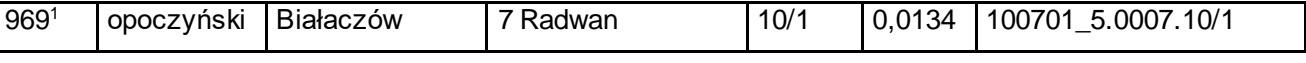

21) skreśla się lp. 970;

22) po lp. 970 dodaje się lp. 970<sup>1</sup> w brzmieniu:

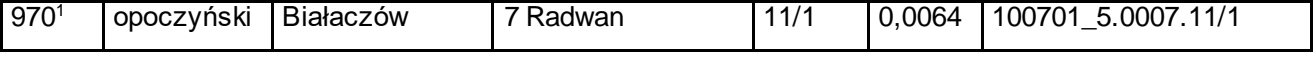

23) skreśla się lp. 971;

24) po lp. 971 dodaje się lp. 971<sup>1</sup> w brzmieniu:

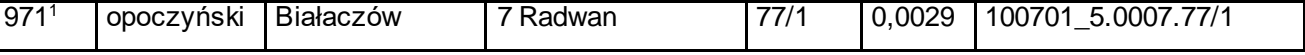

25) skreśla się lp. 972;

26) po lp. 972 dodaje się lp. 972<sup>1</sup> w brzmieniu:

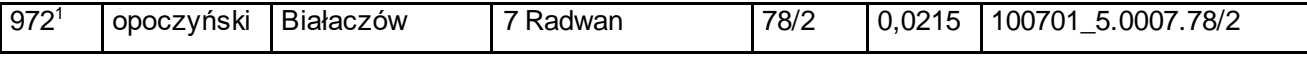

27) skreśla się lp. 973;

28) po lp. 973 dodaje się lp. 973<sup>1</sup> w brzmieniu:

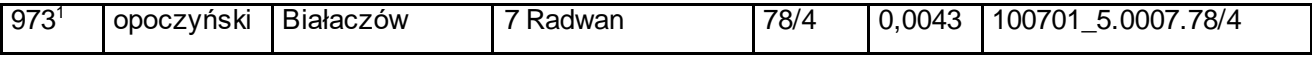

29) skreśla się lp. 974;

30) po lp. 974 dodaje się lp. 974<sup>1</sup> w brzmieniu:

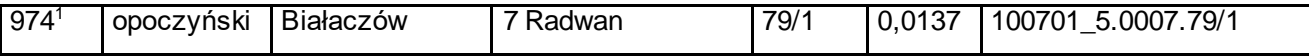

31) skreśla się lp. 975;

32) po lp. 975 dodaje się lp. 975<sup>1</sup> w brzmieniu:

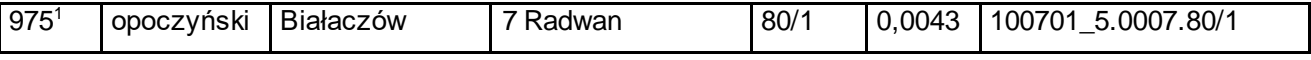

33) skreśla się lp. 976;

34) po lp. 976 dodaje się lp. 976<sup>1</sup> w brzmieniu:

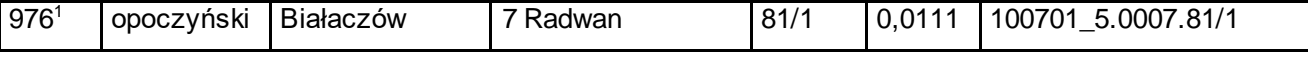

35) skreśla się lp. 977;

36) po lp. 977 dodaje się lp. 977<sup>1</sup> w brzmieniu:

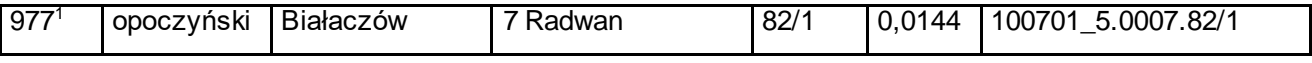

37) skreśla się lp. 978;

38) po lp. 978 dodaje się lp. 978<sup>1</sup> w brzmieniu:

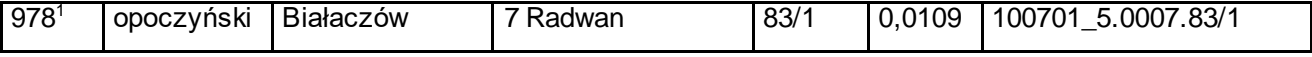

39) skreśla się lp. 979;

40) po lp. 979 dodaje się lp. 979<sup>1</sup> w brzmieniu:

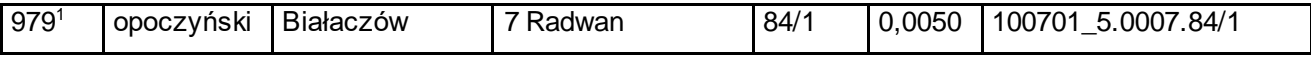

41) skreśla się lp. 980;

42) po lp. 980 dodaje się lp. 980<sup>1</sup> w brzmieniu:

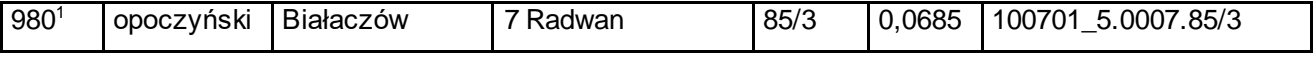

43) skreśla się lp. 981;

44) po lp. 981 dodaje się lp. 981<sup>1</sup> w brzmieniu:

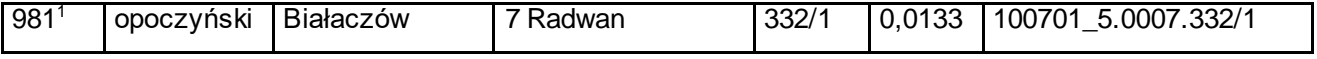

45) skreśla się lp. 985;

46) po lp. 985 dodaje się lp. 985<sup>1</sup> w brzmieniu:

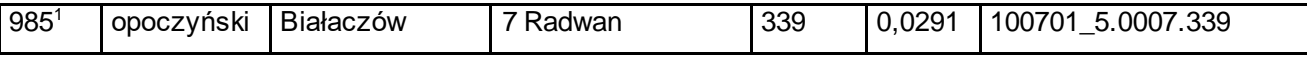

47) skreśla się lp. 986;

48) po lp. 986 dodaje się lp. 986<sup>1</sup> w brzmieniu:

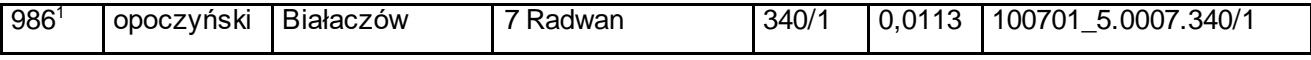

49) skreśla się lp. 987;

50) po lp. 987 dodaje się lp. 987<sup>1</sup> w brzmieniu:

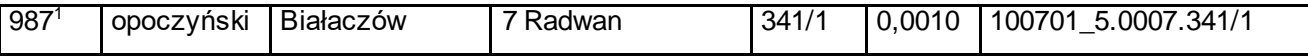

51) skreśla się lp. 988;

52) po lp. 988 dodaje się lp. 988<sup>1</sup> w brzmieniu:

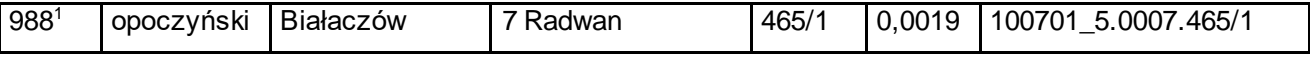

53) skreśla się lp. 989;

54) po lp. 989 dodaje się lp. 989<sup>1</sup> w brzmieniu:

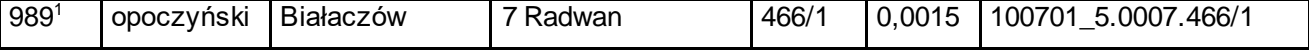

55) skreśla się lp. 990;

56) po lp. 990 dodaje się lp. 990<sup>1</sup> w brzmieniu:

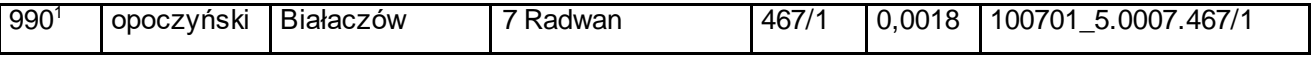

57) skreśla się lp. 991;

58) po lp. 991 dodaje się lp. 991<sup>1</sup> w brzmieniu:

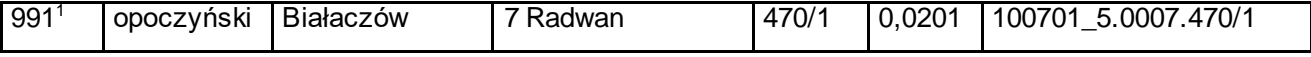

59) skreśla się lp. 992;

60) po lp. 992 dodaje się lp. 992<sup>1</sup> w brzmieniu:

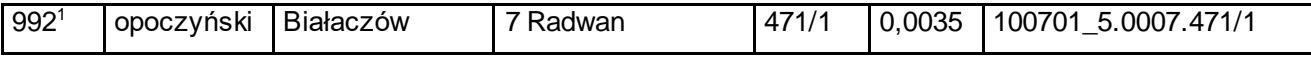

61) skreśla się lp. 993;

62) po lp. 993 dodaje się lp. 993<sup>1</sup> w brzmieniu:

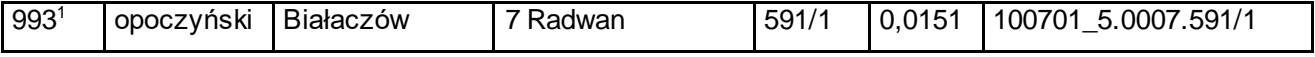

63) skreśla się lp. 994;

64) po lp. 994 dodaje się lp. 994<sup>1</sup> w brzmieniu:

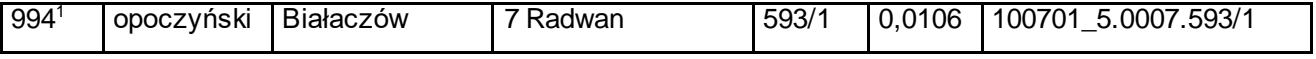

65) skreśla się lp. 995;

66) po lp. 995 dodaje się lp. 995<sup>1</sup> w brzmieniu:

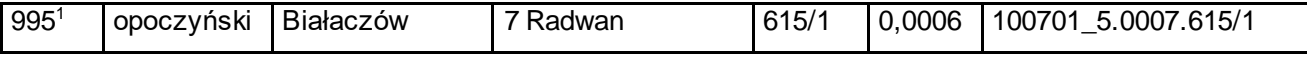

67) skreśla się lp. 996;

68) po lp. 996 dodaje się lp. 996<sup>1</sup> w brzmieniu:

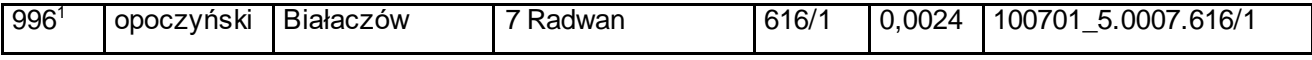

69) skreśla się lp. 997;

70) po lp. 997 dodaje się lp. 997<sup>1</sup> w brzmieniu:

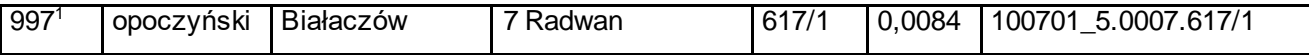

71) skreśla się lp. 998;

72) po lp. 998 dodaje się lp. 998<sup>1</sup> w brzmieniu:

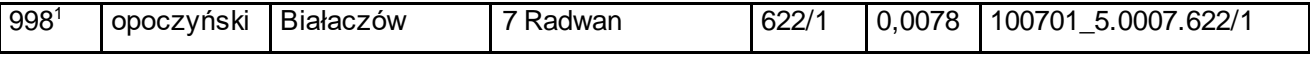

73) skreśla się lp. 999;

74) po lp. 999 dodaje się lp. 999<sup>1</sup> w brzmieniu:

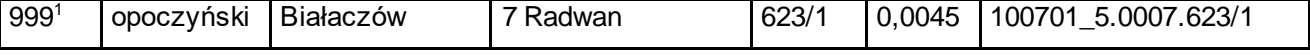

75) skreśla się lp. 1000;

76) po lp. 1000 dodaje się lp. 1000 $^1$  w brzmieniu:

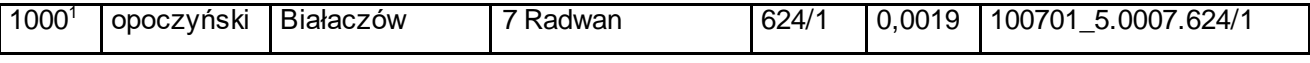

77) skreśla się lp. 1001;

78) po lp. 1001 dodaje się lp. 1001<sup>1</sup> w brzmieniu:

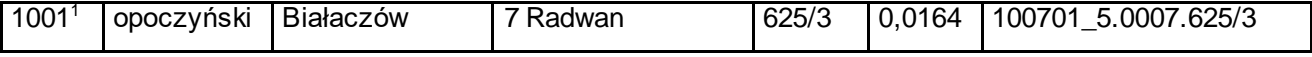

79) skreśla się lp. 1002<sup>1</sup>;

80) po lp. 1002<sup>1</sup> dodaje się lp. 1002<sup>2</sup> w brzmieniu:

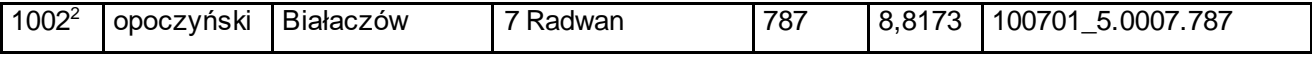

81) skreśla się lp. 1003<sup>1</sup>;

82) po lp. 1003<sup>1</sup> dodaje się lp. 1003<sup>2</sup> w brzmieniu:

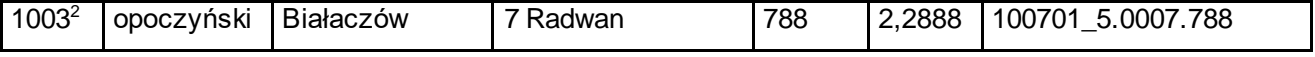

83) skreśla się lp. 1004;

84) po lp. 1004 dodaje się lp. 1004<sup>1</sup> w brzmieniu:

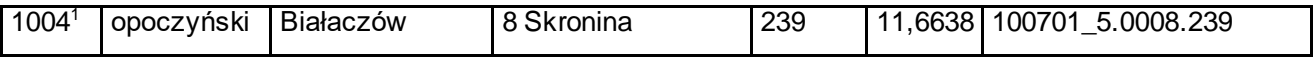

85) skreśla się lp. 1005;

86) po lp. 1005 dodaje się lp. 1005<sup>1</sup> w brzmieniu:

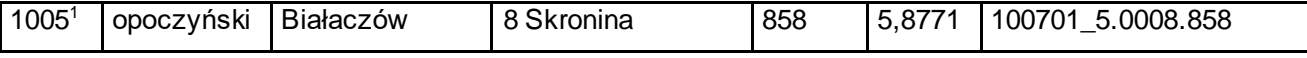

87) skreśla się lp. 1674;

88) po lp. 1674 dodaje się lp. 1674<sup>1</sup> w brzmieniu:

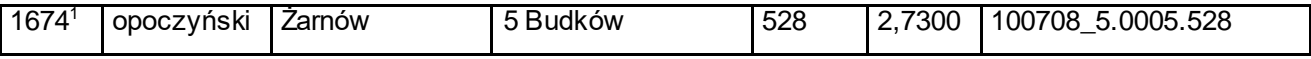

89) skreśla się lp. 1675;

90) po lp. 1675 dodaje się lp. 1675<sup>1</sup> w brzmieniu:

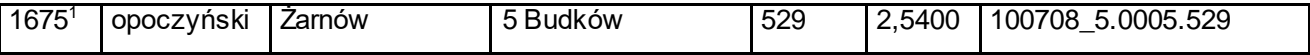

91) skreśla się lp. 1676;

92) po lp. 1676 dodaje się lp. 1676<sup>1</sup> w brzmieniu:

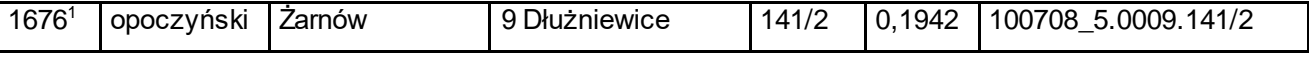

93) skreśla się lp. 1677;

94) po lp. 1677 dodaje się lp. 1677<sup>1</sup> w brzmieniu:

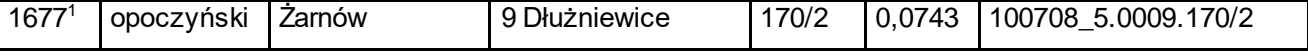

95) skreśla się lp. 1678;

96) po lp. 1678 dodaje się lp. 1678<sup>1</sup> w brzmieniu:

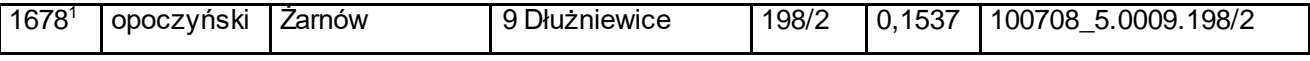

97) skreśla się lp. 1679;

98) po lp. 1679 dodaje się lp. 1679<sup>1</sup> w brzmieniu:

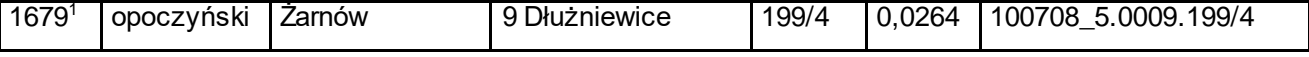

99) skreśla się lp. 1680;

100) po lp. 1680 dodaje się lp. 1680<sup>1</sup> w brzmieniu:

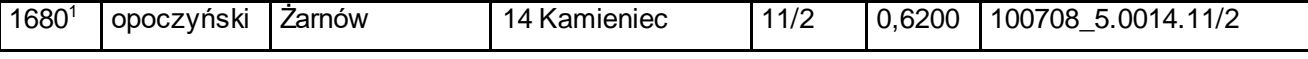

101) skreśla się lp. 1681;

102) po lp. 1681 dodaje się lp. 1681<sup>1</sup> w brzmieniu:

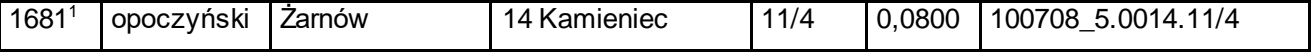

103) skreśla się lp. 1682;

104) po lp. 1682 dodaje się lp. 1682<sup>1</sup> w brzmieniu:

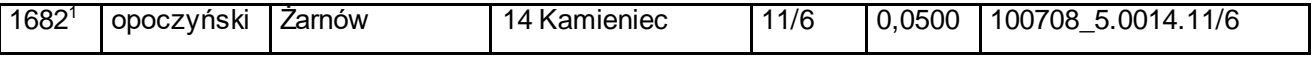

105) skreśla się lp. 1683;

106) po lp. 1683 dodaje się lp. 1683<sup>1</sup> w brzmieniu:

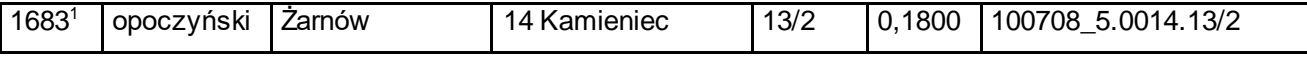

107) skreśla się lp. 1684;

108) po lp. 1684 dodaje się lp. 1684<sup>1</sup> w brzmieniu:

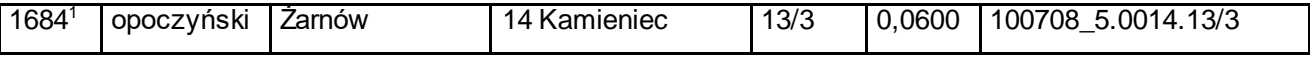

109) skreśla się lp. 1685;

110) po lp. 1685 dodaje się lp. 1685 $^1$ w brzmieniu:

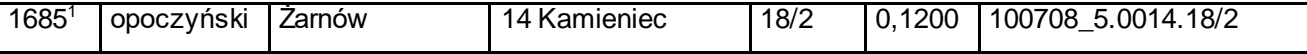

111) skreśla się lp. 1686;

112) po lp. 1686 dodaje się lp. 1686 $^1$ w brzmieniu:

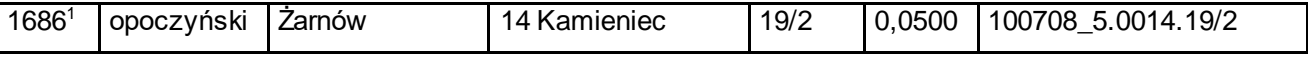

113) skreśla się lp. 1687;

114) po lp. 1687 dodaje się lp. 1687 $1$ w brzmieniu:

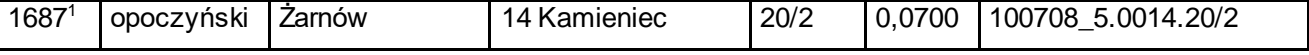

115) skreśla się lp. 1688;

116) po lp. 1688 dodaje się lp. 1688 $^1$ w brzmieniu:

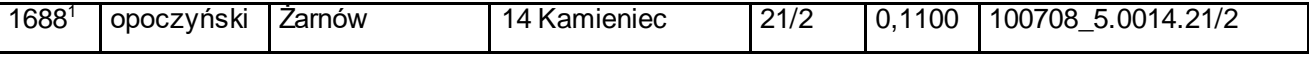

117) skreśla się lp. 1689;

118) po lp. 1689 dodaje się lp. 1689 $^1$ w brzmieniu:

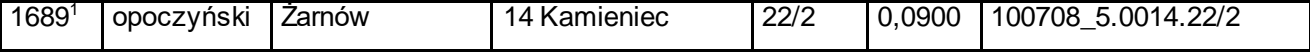

119) skreśla się lp. 1690;

120) po lp. 1690 dodaje się lp. 1690<sup>1</sup> w brzmieniu:

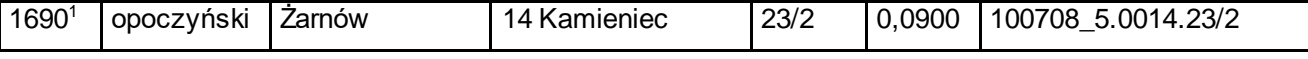

121) skreśla się lp. 1691;

122) po lp. 1691 dodaje się lp. 1691<sup>1</sup> w brzmieniu:

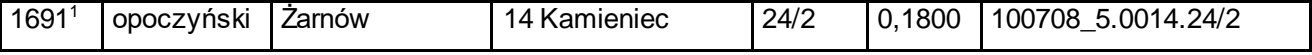

123) skreśla się lp. 1692;

124) po lp. 1692 dodaje się lp. 1692<sup>1</sup> w brzmieniu:

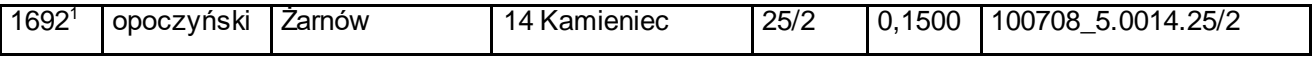

125) skreśla się lp. 1693;

126) po lp. 1693 dodaje się lp. 1693<sup>1</sup> w brzmieniu:

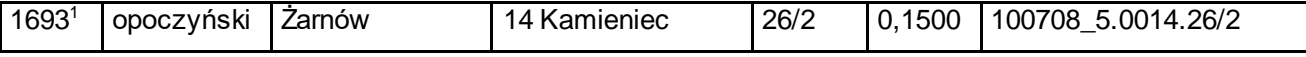

127) skreśla się lp. 1694;

128) po lp. 1694 dodaje się lp. 1694<sup>1</sup> w brzmieniu:

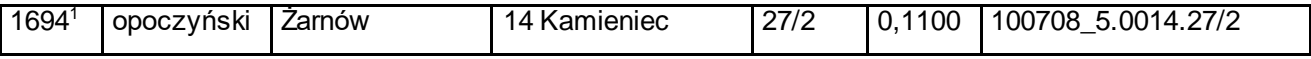

129) skreśla się lp. 1695;

130) po lp. 1695 dodaje się lp. 1695<sup>1</sup> w brzmieniu:

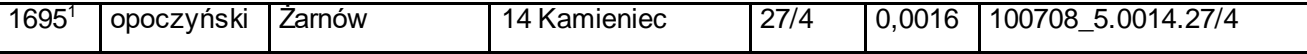

131) skreśla się lp. 1696;

132) po lp. 1696 dodaje się lp. 1696<sup>1</sup> w brzmieniu:

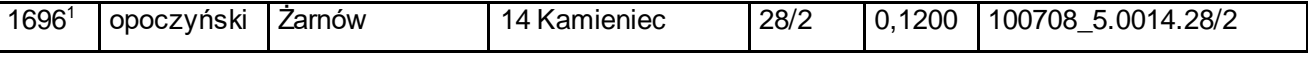

133) skreśla się lp. 1697;

134) po lp. 1697 dodaje się lp. 1697<sup>1</sup> w brzmieniu:

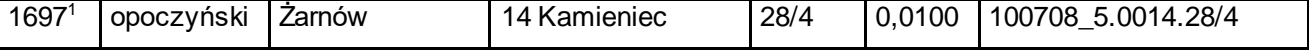

135) skreśla się lp. 1698;

136) po lp. 1698 dodaje się lp. 1698<sup>1</sup> w brzmieniu:

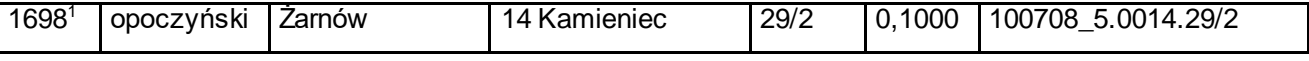

137) skreśla się lp. 1699;

138) po lp. 1699 dodaje się lp. 1699<sup>1</sup> w brzmieniu:

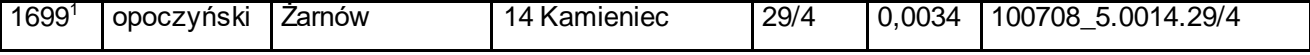

139) skreśla się lp. 1700;

140) po lp. 1700 dodaje się lp. 1700<sup>1</sup> w brzmieniu:

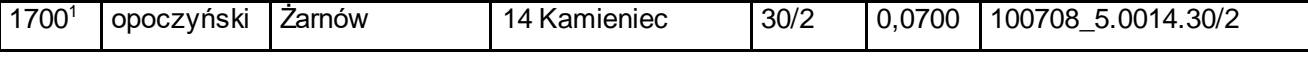

141) skreśla się lp. 1701;

142) po lp. 1701 dodaje się lp. 1701 $^1$ w brzmieniu:

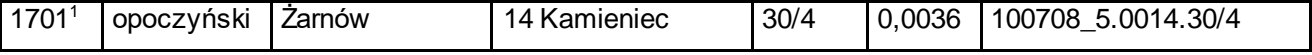

143) skreśla się lp. 1702;

144) po lp. 1702 dodaje się lp. 1702<sup>1</sup> w brzmieniu:

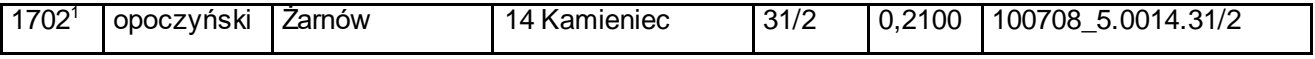

145) skreśla się lp. 1703;

146) po lp. 1703 dodaje się lp. 1703 $^1$ w brzmieniu:

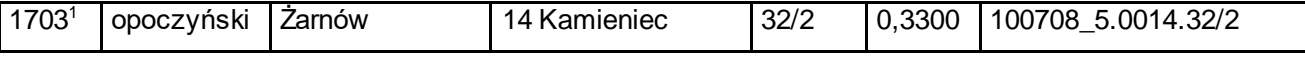

147) skreśla się lp. 1704;

148) po lp. 1704 dodaje się lp. 1704<sup>1</sup> w brzmieniu:

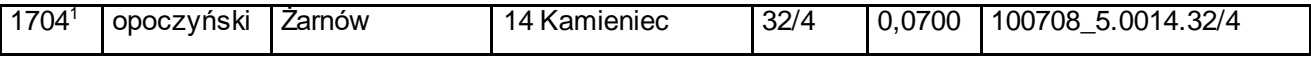

149) skreśla się lp. 1705;

150) po lp. 1705 dodaje się lp. 1705<sup>1</sup> w brzmieniu:

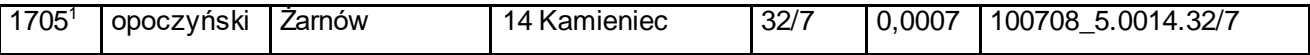

151) skreśla się lp. 1706;

152) po lp. 1706 dodaje się lp. 1706<sup>1</sup> w brzmieniu:

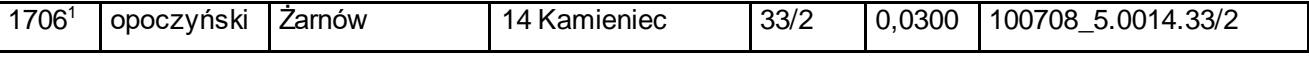

153) skreśla się lp. 1707;

154) po lp. 1707 dodaje się lp. 1707 $1$ w brzmieniu:

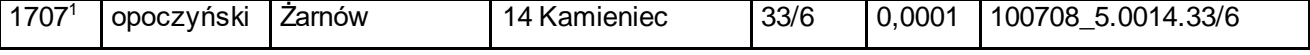

155) skreśla się lp. 1708;

156) po lp. 1708 dodaje się lp. 1708<sup>1</sup> w brzmieniu:

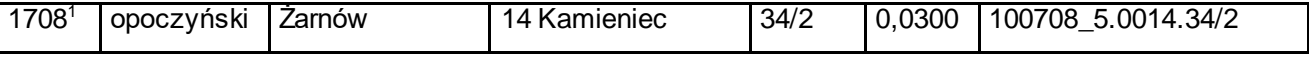

157) skreśla się lp. 1709;

158) po lp. 1709 dodaje się lp. 1709<sup>1</sup> w brzmieniu:

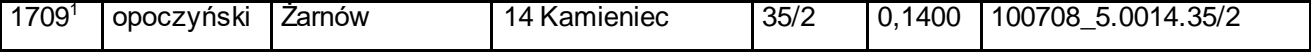

159) skreśla się lp. 1710;

160) po lp. 1710 dodaje się lp. 1710 $^1$ w brzmieniu:

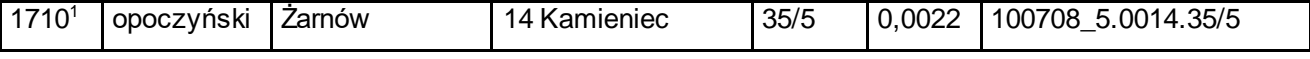

161) skreśla się lp. 1711;

162) po lp. 1711 dodaje się lp. 1711<sup>1</sup> w brzmieniu:

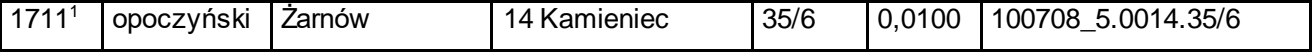

163) skreśla się lp. 1712;

164) po lp. 1712 dodaje się lp. 1712<sup>1</sup>w brzmieniu:

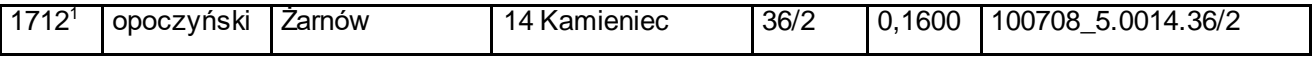

165) skreśla się lp. 1713;

166) po lp. 1713 dodaje się lp. 1713<sup>1</sup> w brzmieniu:

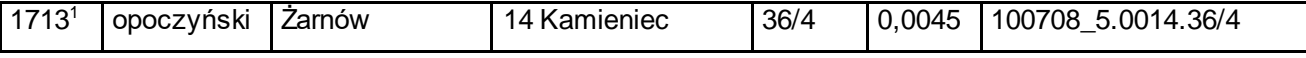

167) skreśla się lp. 1714;

168) po lp. 1714 dodaje się lp. 1714<sup>1</sup> w brzmieniu:

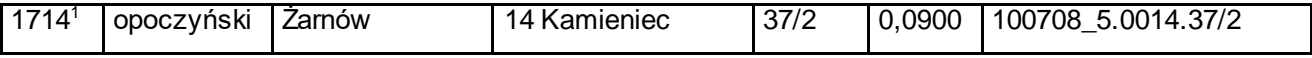

169) skreśla się lp. 1715;

170) po lp. 1715 dodaje się lp. 1715<sup>1</sup> w brzmieniu:

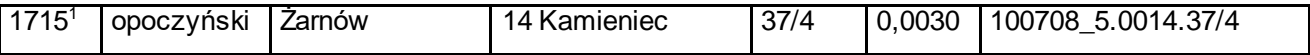

171) skreśla się lp. 1716;

172) po lp. 1716 dodaje się lp. 1716 $^1$ w brzmieniu:

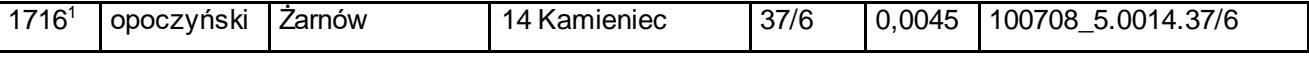

173) skreśla się lp. 1717;

174) po lp. 1717 dodaje się lp. 1717 $\frac{1}{1}$  w brzmieniu:

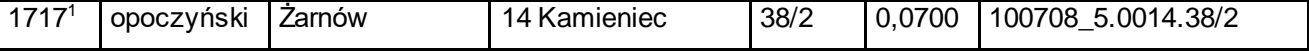

175) skreśla się lp. 1718;

176) po lp. 1718 dodaje się lp. 1718 $^1$ w brzmieniu:

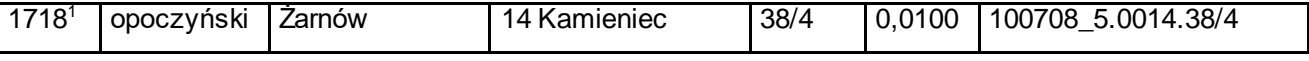

177) skreśla się lp. 1719;

178) po lp. 1719 dodaje się lp. 1719 $^1$ w brzmieniu:

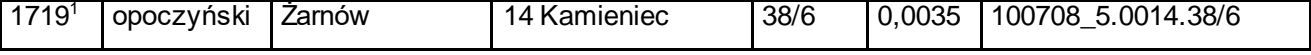

179) skreśla się lp. 1720;

180) po lp. 1720 dodaje się lp. 1720 $^1$ w brzmieniu:

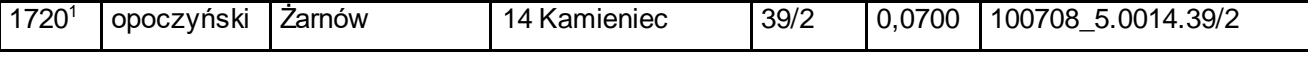

181) skreśla się lp. 1721;

182) po lp. 1721 dodaje się lp. 1721<sup>1</sup> w brzmieniu:

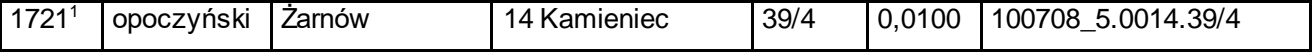

183) skreśla się lp. 1722;

184) po lp. 1722 dodaje się lp. 1722<sup>1</sup> w brzmieniu:

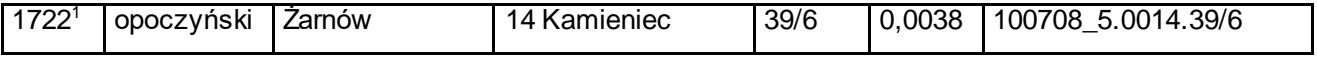

185) skreśla się lp. 1723;

186) po lp. 1723 dodaje się lp. 1723<sup>1</sup> w brzmieniu:

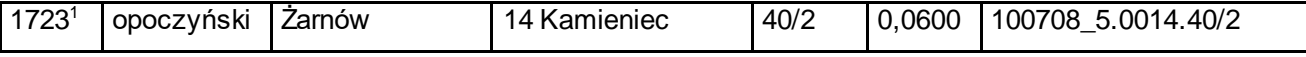

187) skreśla się lp. 1724;

188) po lp. 1724 dodaje się lp. 1724<sup>1</sup> w brzmieniu:

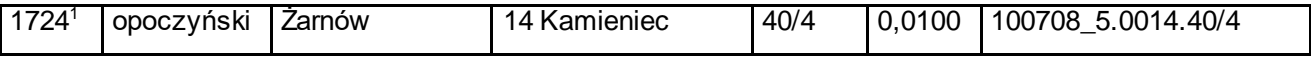

189) skreśla się lp. 1725;

190) po lp. 1725 dodaje się lp. 1725<sup>1</sup> w brzmieniu:

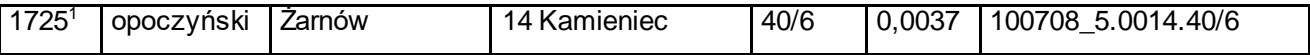

191) skreśla się lp. 1726;

192) po lp. 1726 dodaje się lp. 1726<sup>1</sup> w brzmieniu:

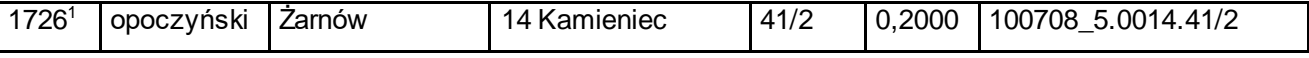

193) skreśla się lp. 1727;

194) po lp. 1727 dodaje się lp. 1727 $1$ w brzmieniu:

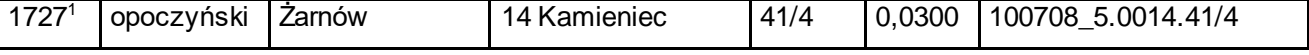

195) skreśla się lp. 1728;

196) po lp. 1728 dodaje się lp. 1728 $^1$ w brzmieniu:

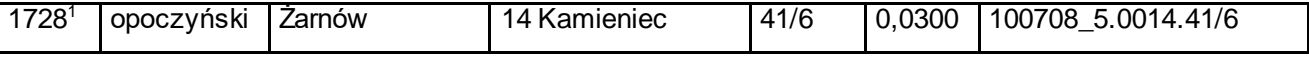

197) skreśla się lp. 1729;

198) po lp. 1729 dodaje się lp. 1729 $^1$ w brzmieniu:

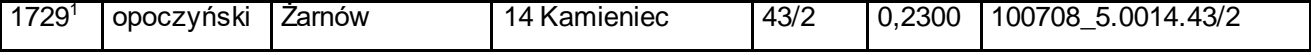

199) skreśla się lp. 1730;

200) po lp. 1730 dodaje się lp. 1730 $^1$ w brzmieniu:

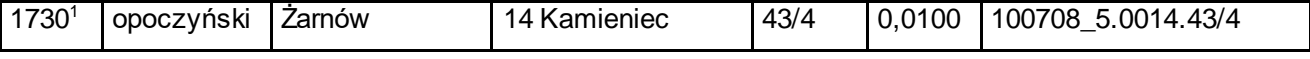

201) skreśla się lp. 1731;

202) po lp. 1731 dodaje się lp. 1731 $^1$ w brzmieniu:

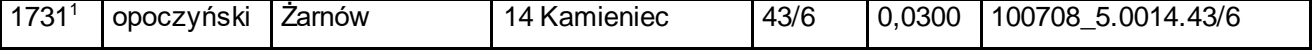

203) skreśla się lp. 1732;

204) po lp. 1732 dodaje się lp. 1732 $^1$ w brzmieniu:

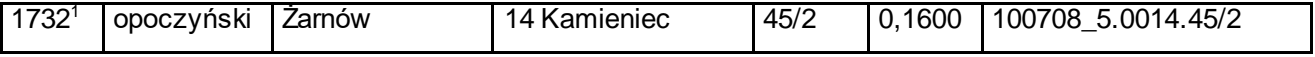

205) skreśla się lp. 1733;

206) po lp. 1733 dodaje się lp. 1733 $^1$ w brzmieniu:

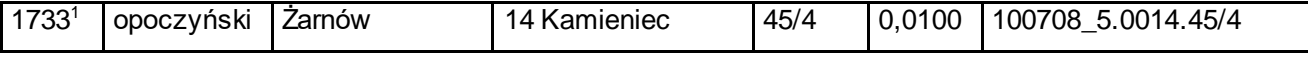

207) skreśla się lp. 1734;

208) po lp. 1734 dodaje się lp. 1734 $^1$ w brzmieniu:

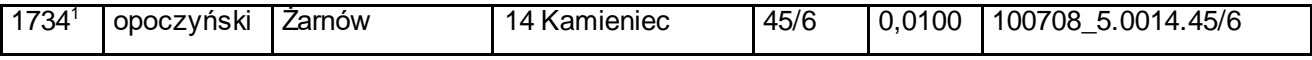

209) skreśla się lp. 1735;

### 210) po lp. 1735 dodaje się lp. 1735<sup>1</sup> w brzmieniu:

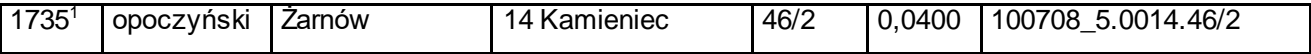

211) skreśla się lp. 1736;

212) po lp. 1736 dodaje się lp. 1736 $^1$ w brzmieniu:

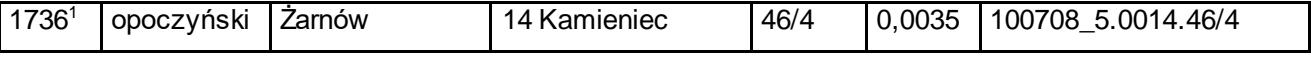

213) skreśla się lp. 1737;

### 214) po lp. 1737 dodaje się lp. 1737 $\mathrm{1w}$  brzmieniu:

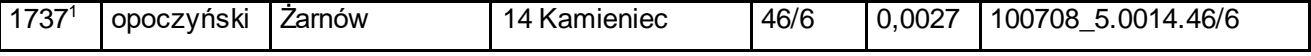

215) skreśla się lp. 1738;

216) po lp. 1738 dodaje się lp. 1738 $^1$ w brzmieniu:

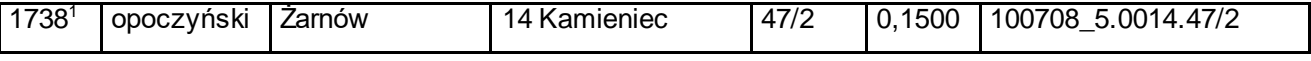

217) skreśla się lp. 1739;

218) po lp. 1739 dodaje się lp. 1739 $^1$ w brzmieniu:

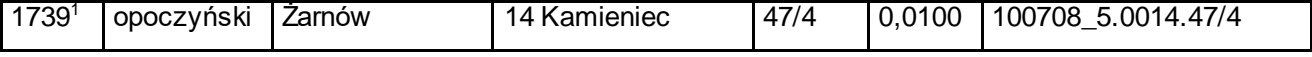

219) skreśla się lp. 1740;

220) po lp. 1740 dodaje się lp. 1740 $^1$ w brzmieniu:

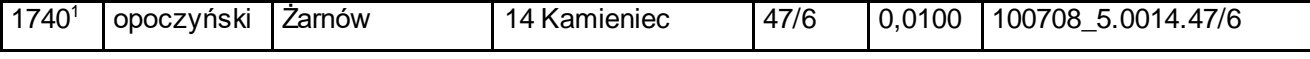

221) skreśla się lp. 1741;

222) po lp. 1741 dodaje się lp. 1741 $^1$ w brzmieniu:

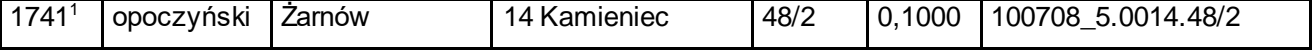

223) skreśla się lp. 1742;

224) po lp. 1742 dodaje się lp. 1742<sup>1</sup> w brzmieniu:

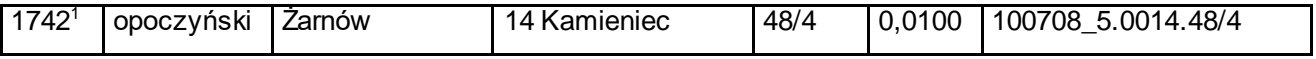

225) skreśla się lp. 1743;

226) po lp. 1743 dodaje się lp. 1743 $^1$ w brzmieniu:

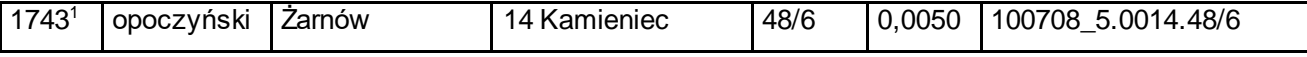

227) skreśla się lp. 1744;

228) po lp. 1744 dodaje się lp. 1744 $^1$ w brzmieniu:

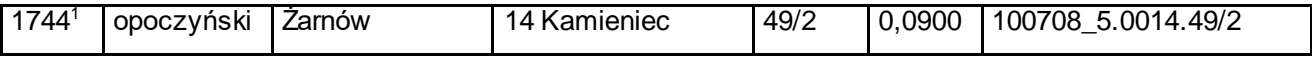

229) skreśla się lp. 1745;

### 230) po lp. 1745 dodaje się lp. 1745<sup>1</sup> w brzmieniu:

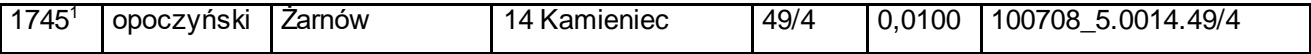

231) skreśla się lp. 1746;

232) po lp. 1746 dodaje się lp. 1746 $^1$ w brzmieniu:

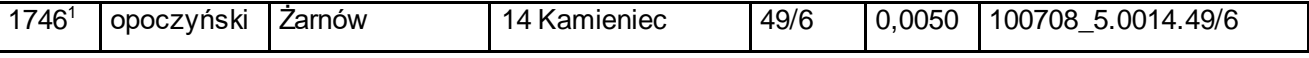

233) skreśla się lp. 1747;

### 234) po lp. 1747 dodaje się lp. 1747 $1$ w brzmieniu:

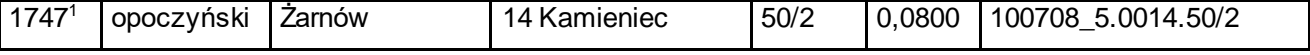

235) skreśla się lp. 1748;

236) po lp. 1748 dodaje się lp. 1748 $^1$ w brzmieniu:

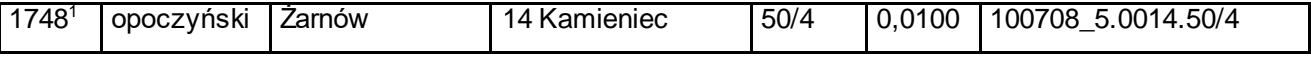

237) skreśla się lp. 1749;

238) po lp. 1749 dodaje się lp. 1749 $^1$ w brzmieniu:

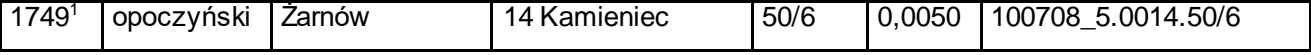

239) skreśla się lp. 1750;

240) po lp. 1750 dodaje się lp. 1750 $^1$ w brzmieniu:

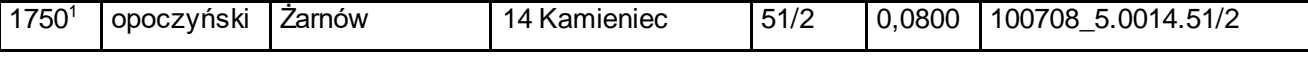

241) skreśla się lp. 1751;

242) po lp. 1751 dodaje się lp. 1751 $1$ w brzmieniu:

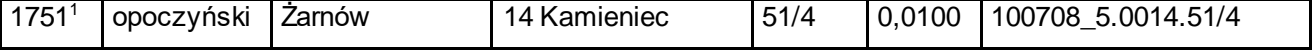

243) skreśla się lp. 1752;

244) po lp. 1752 dodaje się lp. 1752 $^1$ w brzmieniu:

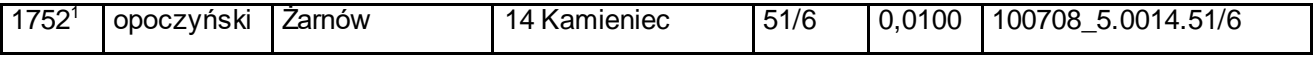

245) skreśla się lp. 1753;

246) po lp. 1753 dodaje się lp. 1753 $^1$ w brzmieniu:

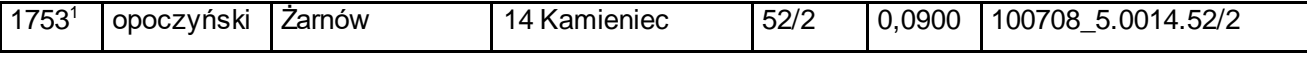

247) skreśla się lp. 1754;

248) po lp. 1754 dodaje się lp. 1754 $^1$ w brzmieniu:

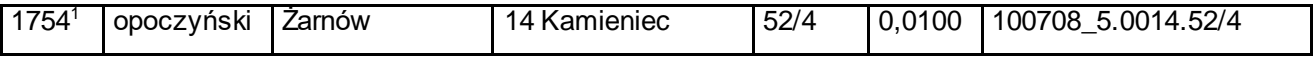

249) skreśla się lp. 1755;

250) po lp. 1755 dodaje się lp. 1755<sup>1</sup> w brzmieniu:

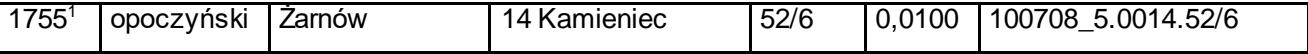

251) skreśla się lp. 1756;

252) po lp. 1756 dodaje się lp. 1756 $^1$ w brzmieniu:

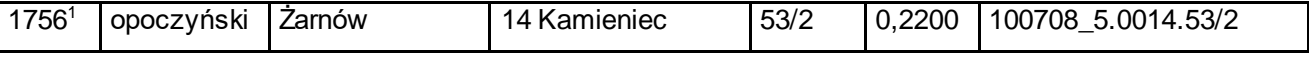

253) skreśla się lp. 1757;

254) po lp. 1757 dodaje się lp. 1757 $1$ w brzmieniu:

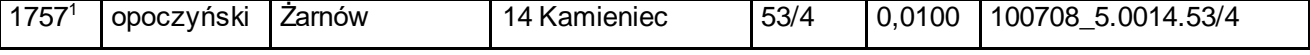

255) skreśla się lp. 1758;

256) po lp. 1758 dodaje się lp. 1758 $^1$ w brzmieniu:

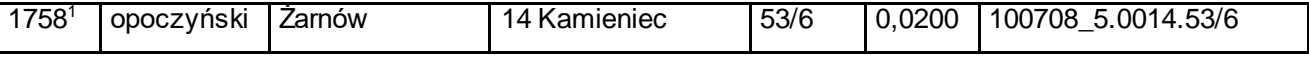

257) skreśla się lp. 1759;

258) po lp. 1759 dodaje się lp. 1759 $^1$ w brzmieniu:

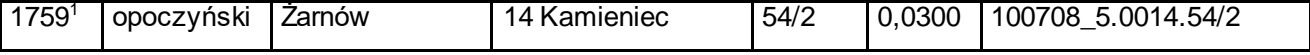

259) skreśla się lp. 1760;

260) po lp. 1760 dodaje się lp. 1760 $1$ w brzmieniu:

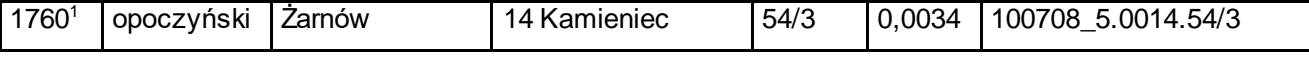

261) skreśla się lp. 1761;

262) po lp. 1761 dodaje się lp. 1761 $1$ w brzmieniu:

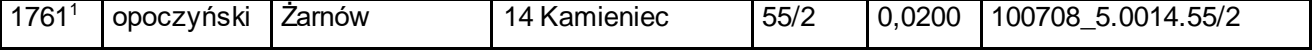

263) skreśla się lp. 1762;

264) po lp. 1762 dodaje się lp. 1762 $^1$ w brzmieniu:

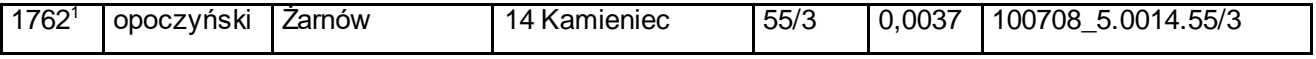

265) skreśla się lp. 1763;

266) po lp. 1763 dodaje się lp. 1763 $^1$ w brzmieniu:

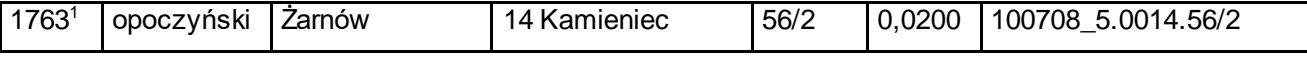

267) skreśla się lp. 1764;

268) po lp. 1764 dodaje się lp. 1764<sup>1</sup> w brzmieniu:

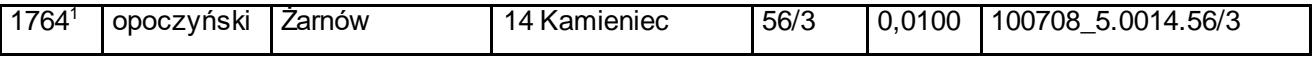

269) skreśla się lp. 1765;

270) po lp. 1765 dodaje się lp. 1765 $^1$ w brzmieniu:

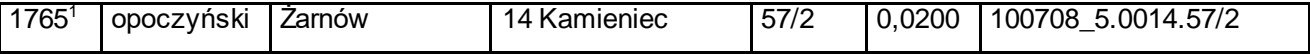

271) skreśla się lp. 1766;

272) po lp. 1766 dodaje się lp. 1766 $1$ w brzmieniu:

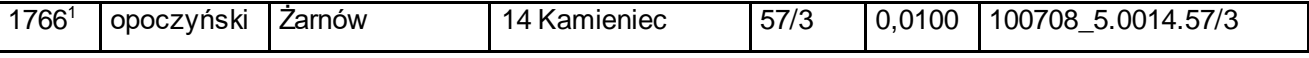

273) skreśla się lp. 1767;

274) po lp. 1767 dodaje się lp. 1767 $1$ w brzmieniu:

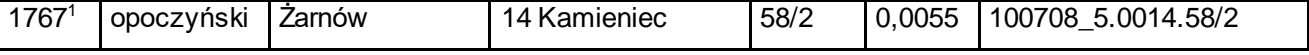

275) skreśla się lp. 1768;

276) po lp. 1768 dodaje się lp. 1768 $1$ w brzmieniu:

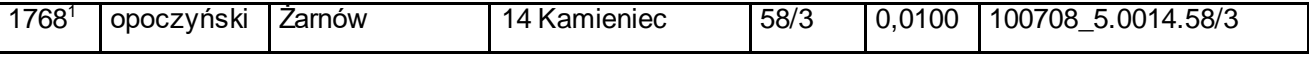

277) skreśla się lp. 1769;

278) po lp. 1769 dodaje się lp. 1769 $^1$ w brzmieniu:

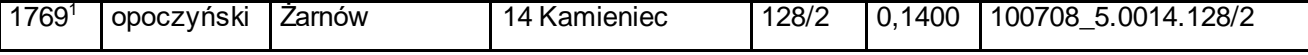

279) skreśla się lp. 1770;

280) po lp. 1770 dodaje się lp. 1770 $^1$ w brzmieniu:

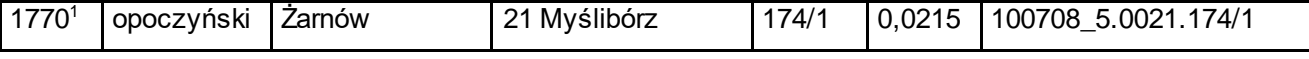

281) skreśla się lp. 1771;

282) po lp. 1771 dodaje się lp. 1771 $\frac{1}{1}$  w brzmieniu:

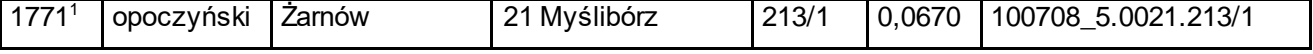

283) skreśla się lp. 1772;

284) po lp. 1772 dodaje się lp. 1772<sup>1</sup> w brzmieniu:

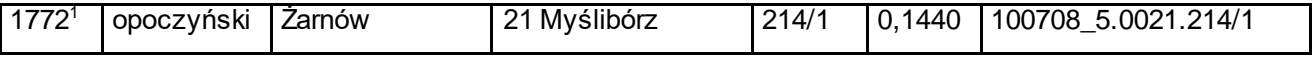

285) skreśla się lp. 1773;

286) po lp. 1773 dodaje się lp. 1773<sup>1</sup> w brzmieniu:

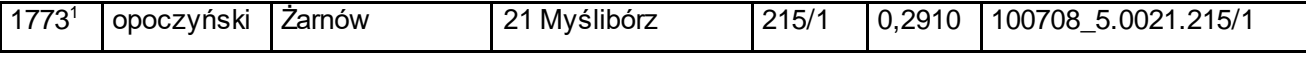

287) skreśla się lp. 1774;

288) po lp. 1774 dodaje się lp. 1774<sup>1</sup> w brzmieniu:

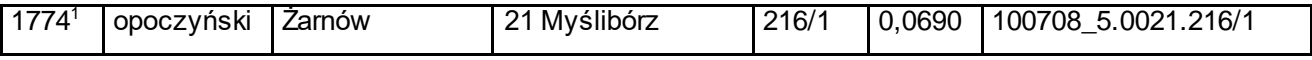

289) skreśla się lp. 1775;

# 290) po lp. 1775 dodaje się lp. 1775<sup>1</sup> w brzmieniu:

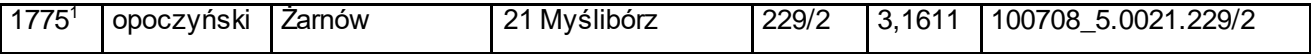

291) skreśla się lp. 1776;

292) po lp. 1776 dodaje się lp. 1776<sup>1</sup> w brzmieniu:

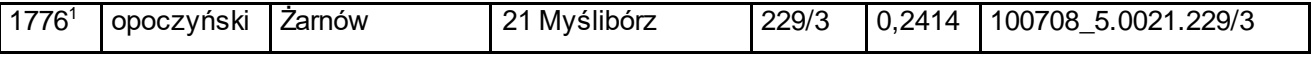

293) skreśla się lp. 1777;

### 294) po lp. 1777 dodaje się lp. 1777 $<sup>1</sup>$  w brzmieniu:</sup>

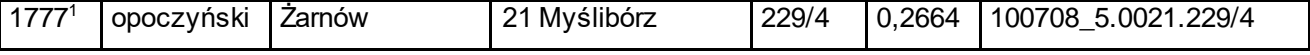

295) skreśla się lp. 1778;

296) po lp. 1778 dodaje się lp. 1778 $^1$ w brzmieniu:

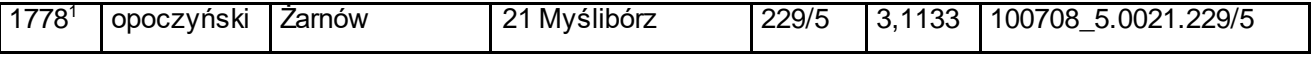

297) skreśla się lp. 1779;

298) po lp. 1779 dodaje się lp. 1779 $<sup>1</sup>$ w brzmieniu:</sup>

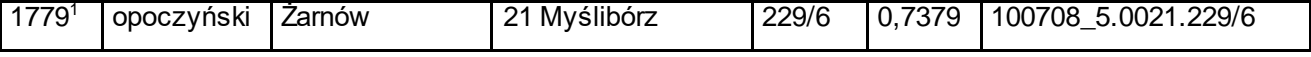

299) skreśla się lp. 1780;

300) po lp. 1780 dodaje się lp. 1780 $1$ w brzmieniu:

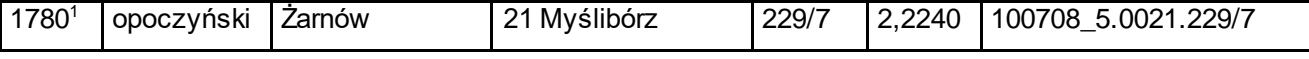

301) skreśla się lp. 1781;

302) po lp. 1781 dodaje się lp. 1781<sup>1</sup> w brzmieniu:

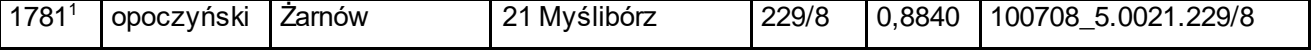

303) skreśla się lp. 1782;

304) po lp. 1782 dodaje się lp. 1782<sup>1</sup> w brzmieniu:

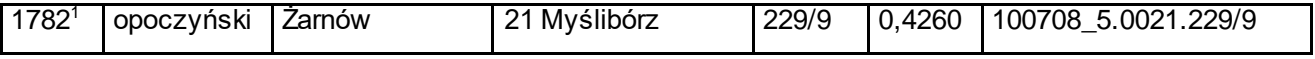

305) skreśla się lp. 1783;

306) po lp. 1783 dodaje się lp. 1783<sup>1</sup> w brzmieniu:

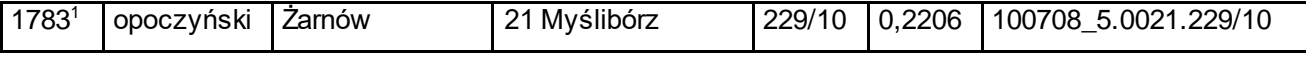

307) skreśla się lp. 1784;

308) po lp. 1784 dodaje się lp. 1784<sup>1</sup> w brzmieniu:

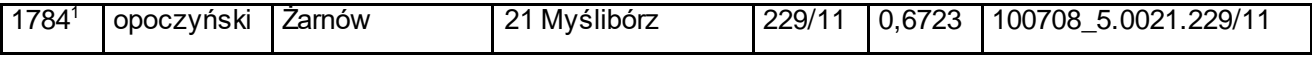

309) skreśla się lp. 1785;

# 310) po lp. 1785 dodaje się lp. 1785<sup>1</sup> w brzmieniu:

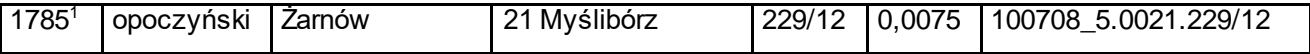

311) skreśla się lp. 1786;

312) po lp. 1786 dodaje się lp. 1786 $^1$ w brzmieniu:

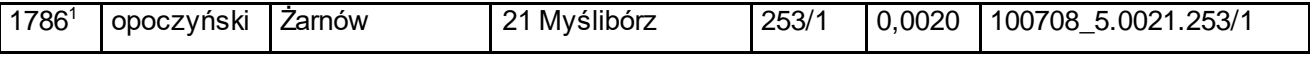

313) skreśla się lp. 1787;

### 314) po lp. 1787 dodaje się lp. 1787 $1$ w brzmieniu:

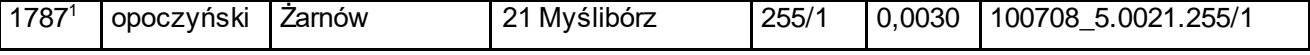

315) skreśla się lp. 1788;

316) po lp. 1788 dodaje się lp. 1788 $^1$ w brzmieniu:

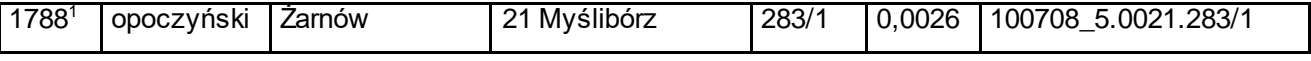

317) skreśla się lp. 1789;

318) po lp. 1789 dodaje się lp. 1789 $^1$ w brzmieniu:

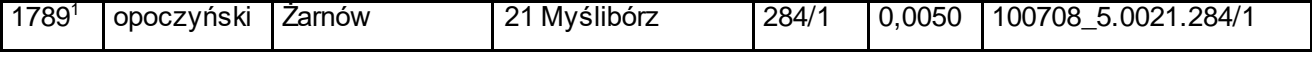

319) skreśla się lp. 1790;

320) po lp. 1790 dodaje się lp. 1790 $^1$ w brzmieniu:

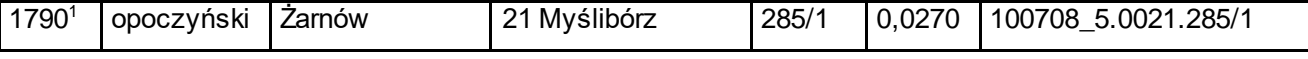

321) skreśla się lp. 1791;

322) po lp. 1791 dodaje się lp. 1791<sup>1</sup> w brzmieniu:

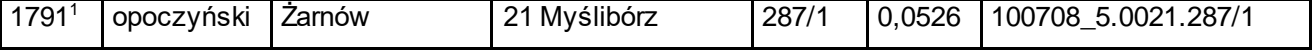

323) skreśla się lp. 1792;

324) po lp. 1792 dodaje się lp. 1792<sup>1</sup> w brzmieniu:

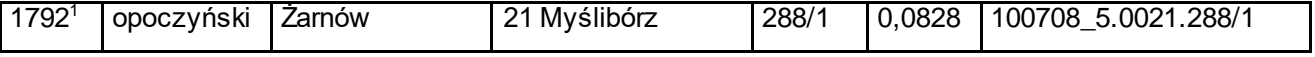

325) skreśla się lp. 1793;

326) po lp. 1793 dodaje się lp. 1793<sup>1</sup> w brzmieniu:

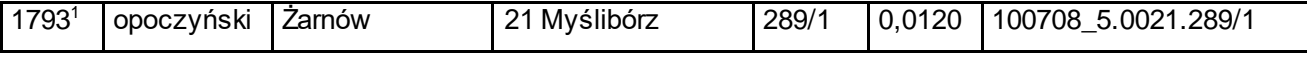

327) skreśla się lp. 1794;

328) po lp. 1794 dodaje się lp. 1794 $^1$  w brzmieniu:

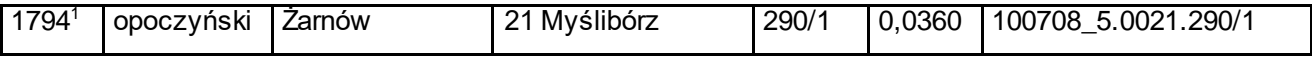

329) skreśla się lp. 1795;

#### 330) po lp. 1795 dodaje się lp. 1795<sup>1</sup> w brzmieniu:

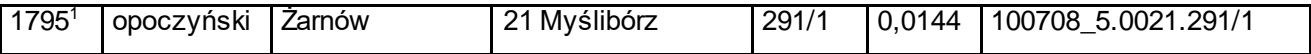

331) skreśla się lp. 1796;

332) po lp. 1796 dodaje się lp. 1796<sup>1</sup> w brzmieniu:

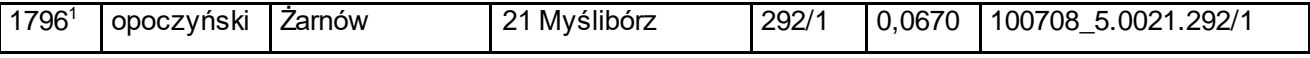

333) skreśla się lp. 1797;

### 334) po lp. 1797 dodaje się lp. 1797<sup>1</sup> w brzmieniu:

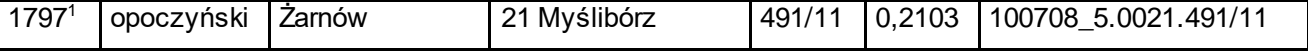

335) skreśla się lp. 1798;

336) po lp. 1798 dodaje się lp. 1798<sup>1</sup> w brzmieniu:

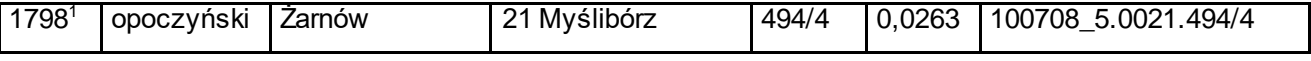

337) skreśla się lp. 1799;

338) po lp. 1799 dodaje się lp. 1799<sup>1</sup> w brzmieniu:

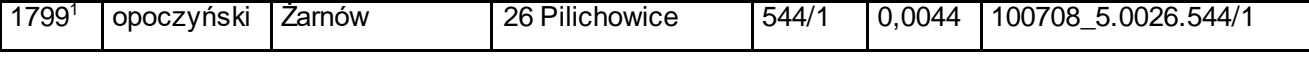

339) skreśla się lp. 1800;

340) po lp. 1800 dodaje się lp. 1800<sup>1</sup> w brzmieniu:

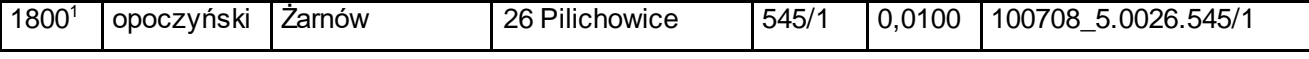

341) skreśla się lp. 1801;

342) po lp. 1801 dodaje się lp. 1801<sup>1</sup> w brzmieniu:

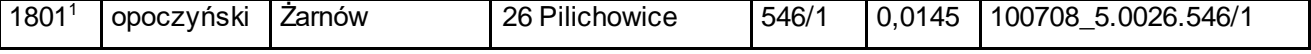

343) skreśla się lp. 1802;

344) po lp. 1802 dodaje się lp. 1802<sup>1</sup> w brzmieniu:

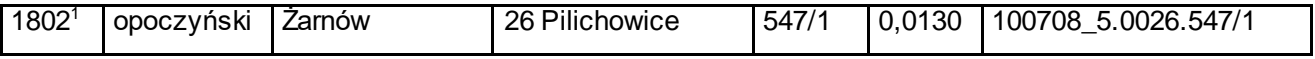

345) skreśla się lp. 1803;

346) po lp. 1803 dodaje się lp. 1803<sup>1</sup> w brzmieniu:

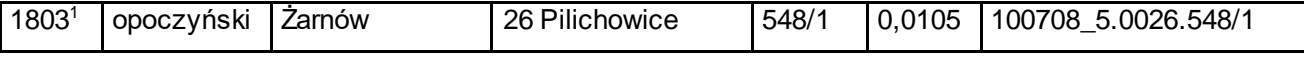

347) skreśla się lp. 1804;

348) po lp. 1804 dodaje się lp. 1804 $^1$  w brzmieniu:

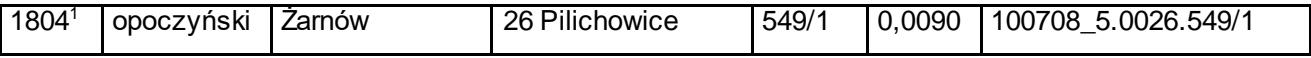

349) skreśla się lp. 1805;

### 350) po lp. 1805 dodaje się lp. 1805<sup>1</sup> w brzmieniu:

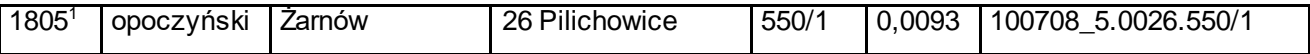

351) skreśla się lp. 1806;

352) po lp. 1806 dodaje się lp. 1806 $^1$  w brzmieniu:

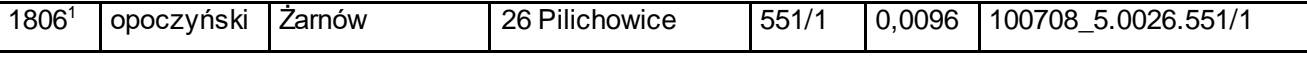

353) skreśla się lp. 1807;

354) po lp. 1807 dodaje się lp. 1807 $1$  w brzmieniu:

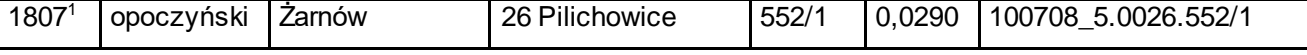

355) skreśla się lp. 1808;

356) po lp. 1808 dodaje się lp. 1808<sup>1</sup> w brzmieniu:

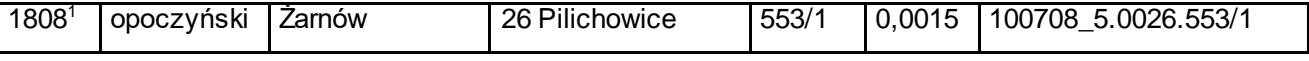

357) skreśla się lp. 1809;

358) po lp. 1809 dodaje się lp. 1809<sup>1</sup> w brzmieniu:

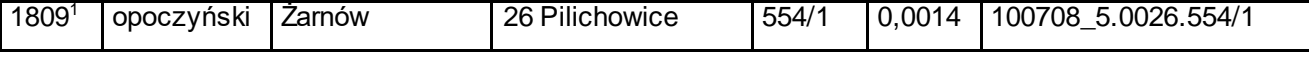

359) skreśla się lp. 1810;

360) po lp. 1810 dodaje się lp. 1810<sup>1</sup> w brzmieniu:

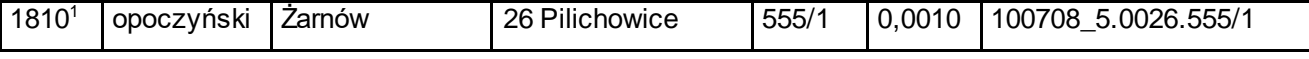

361) skreśla się lp. 1811;

362) po lp. 1811 dodaje się lp. 1811<sup>1</sup> w brzmieniu:

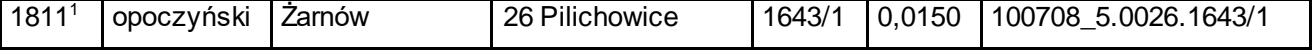

363) skreśla się lp. 1812;

364) po lp. 1812 dodaje się lp. 1812<sup>1</sup> w brzmieniu:

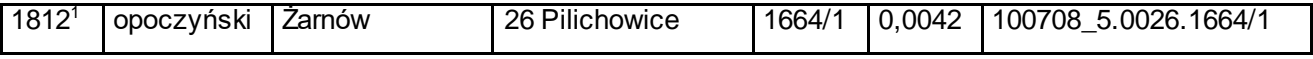

365) skreśla się lp. 1813;

366) po lp. 1813 dodaje się lp. 1813<sup>1</sup> w brzmieniu:

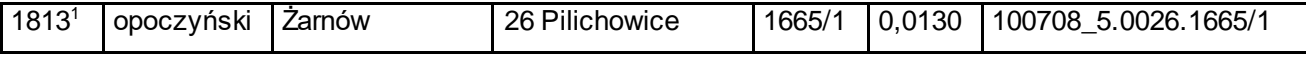

367) skreśla się lp. 1814;

368) po lp. 1814 dodaje się lp. 1814<sup>1</sup> w brzmieniu:

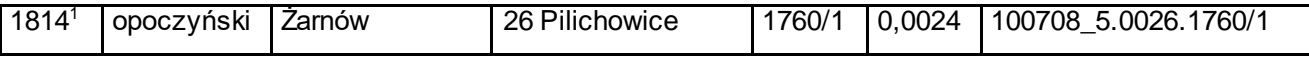

369) skreśla się lp. 1815;

### 370) po lp. 1815 dodaje się lp. 1815<sup>1</sup> w brzmieniu:

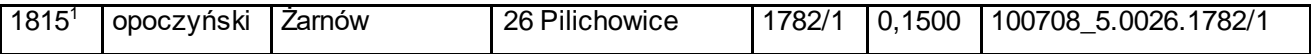

371) skreśla się lp. 1816;

372) po lp. 1816 dodaje się lp. 1816<sup>1</sup> w brzmieniu:

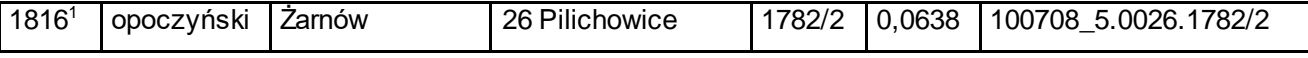

373) skreśla się lp. 1817;

### 374) po lp. 1817 dodaje się lp. 1817 $1$  w brzmieniu:

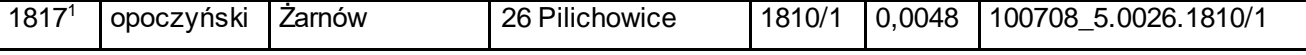

375) skreśla się lp. 1818;

376) po lp. 1818 dodaje się lp. 1818<sup>1</sup> w brzmieniu:

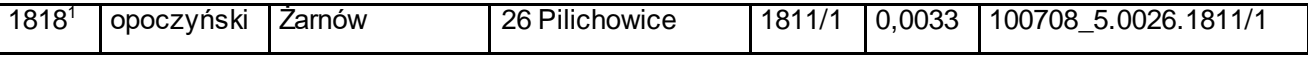

377) skreśla się lp. 1819;

378) po lp. 1819 dodaje się lp. 1819<sup>1</sup> w brzmieniu:

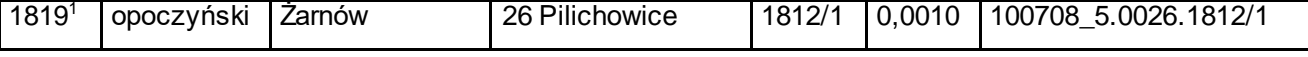

379) skreśla się lp. 1820;

380) po lp. 1820 dodaje się lp. 1820<sup>1</sup> w brzmieniu:

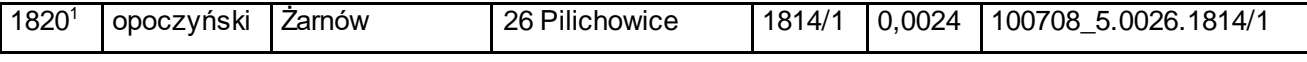

381) skreśla się lp. 1821;

382) po lp. 1821 dodaje się lp. 1821<sup>1</sup> w brzmieniu:

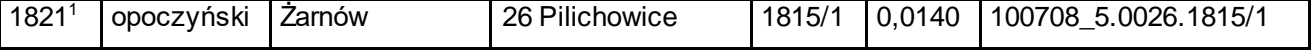

383) skreśla się lp. 1822;

384) po lp. 1822 dodaje się lp. 1822<sup>1</sup> w brzmieniu:

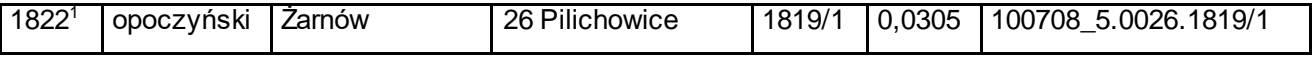

385) skreśla się lp. 1823;

386) po lp. 1823 dodaje się lp. 1823<sup>1</sup> w brzmieniu:

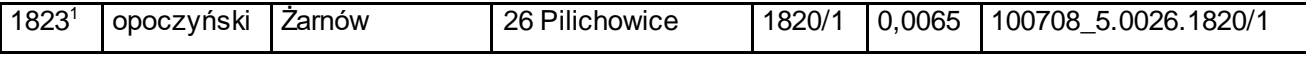

387) skreśla się lp. 1824;

388) po lp. 1824 dodaje się lp. 1824 $^1$  w brzmieniu:

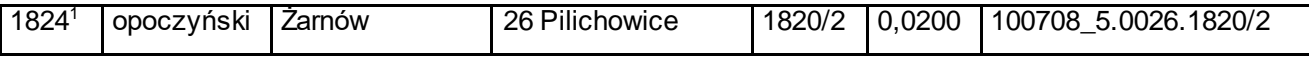

389) skreśla się lp. 1825;

### 390) po lp. 1825 dodaje się lp. 1825<sup>1</sup> w brzmieniu:

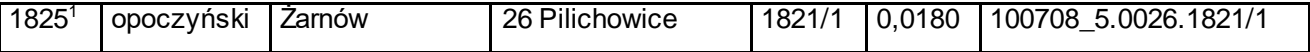

391) skreśla się lp. 1826;

392) po lp. 1826 dodaje się lp. 1826<sup>1</sup> w brzmieniu:

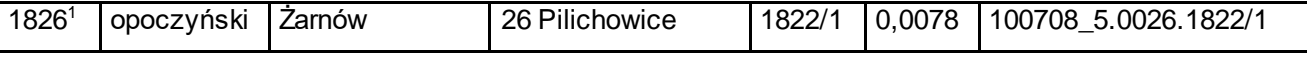

393) skreśla się lp. 1827;

### 394) po lp. 1827 dodaje się lp. 1827 $1$  w brzmieniu:

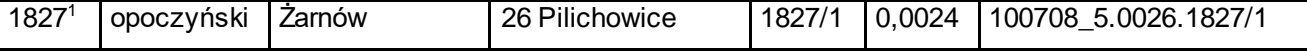

395) skreśla się lp. 1828;

396) po lp. 1828 dodaje się lp. 1828 $^1$  w brzmieniu:

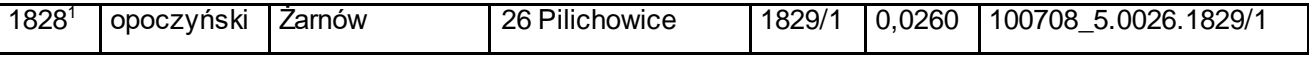

397) skreśla się lp. 1829;

398) po lp. 1829 dodaje się lp. 1829 $<sup>1</sup>$  w brzmieniu:</sup>

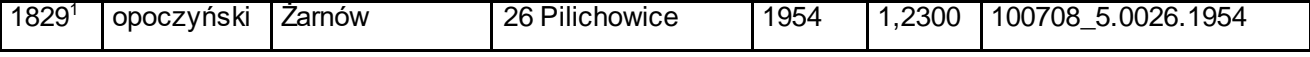

399) skreśla się lp. 1830 $^{\text{1}}$ ;

400) po lp.  $1830<sup>1</sup>$  dodaje się lp.  $1830<sup>2</sup>$  w brzmieniu:

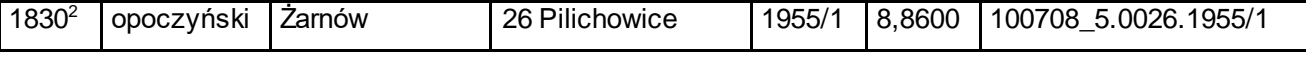

401) skreśla się lp. 1831;

402) po lp. 1831 dodaje się lp. 1831<sup>1</sup> w brzmieniu:

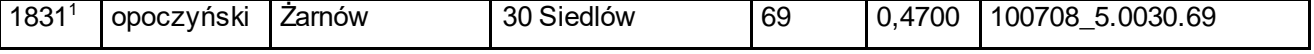

403) skreśla się lp. 1832;

404) po lp. 1832 dodaje się lp. 1832<sup>1</sup> w brzmieniu:

| 1832 | opoczyński | ∠arnow | Siedlów<br>n c<br>3U | $\overline{\phantom{a}}$<br>- | 2200.'<br>. – | 5.0030.72<br>100708 |
|------|------------|--------|----------------------|-------------------------------|---------------|---------------------|
|------|------------|--------|----------------------|-------------------------------|---------------|---------------------|

405) skreśla się lp. 1833;

406) po lp. 1833 dodaje się lp. 1833<sup>1</sup> w brzmieniu:

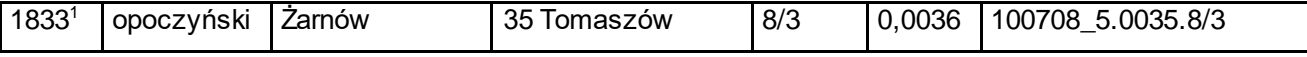

407) skreśla się lp. 1834;

408) po lp. 1834 dodaje się lp. 1834<sup>1</sup> w brzmieniu:

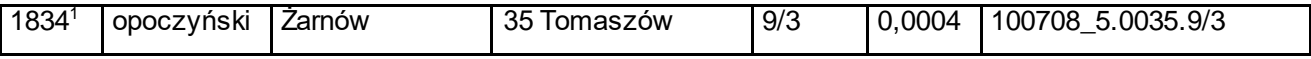

409) skreśla się lp. 1835;

### 410) po lp. 1835 dodaje się lp. 1835<sup>1</sup> w brzmieniu:

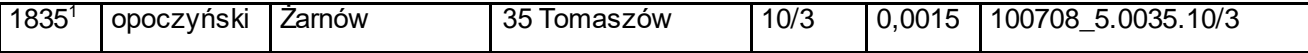

411) skreśla się lp. 1836;

412) po lp. 1836 dodaje się lp. 1836<sup>1</sup> w brzmieniu:

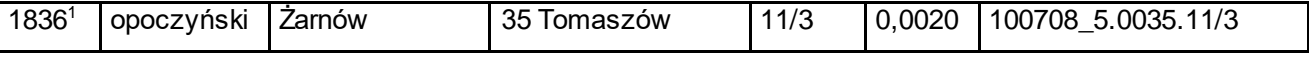

413) skreśla się lp. 1837;

### 414) po lp. 1837 dodaje się lp. 1837 $<sup>1</sup>$  w brzmieniu:</sup>

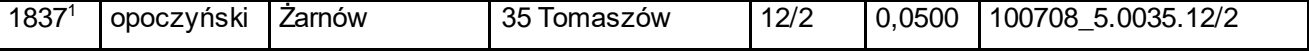

415) skreśla się lp. 1838;

416) po lp. 1838 dodaje się lp. 1838 $^1$  w brzmieniu:

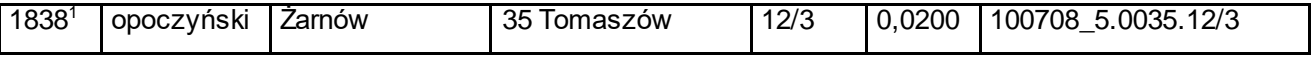

417) skreśla się lp. 1839;

418) po lp. 1839 dodaje się lp. 1839 $<sup>1</sup>$  w brzmieniu:</sup>

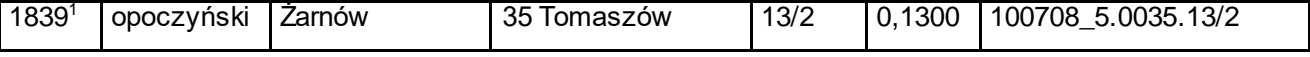

419) skreśla się lp. 1840;

420) po lp. 1840 dodaje się lp. 1840 $^1$  w brzmieniu:

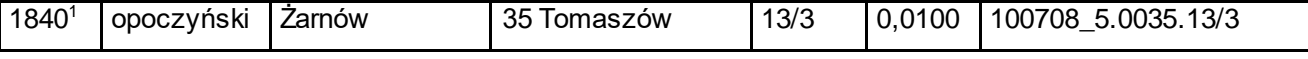

421) skreśla się lp. 1841;

422) po lp. 1841 dodaje się lp. 1841<sup>1</sup> w brzmieniu:

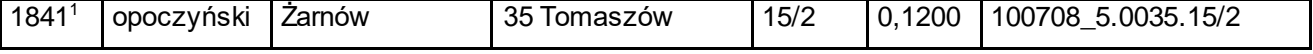

423) skreśla się lp. 1842;

424) po lp. 1842 dodaje się lp. 1842<sup>1</sup> w brzmieniu:

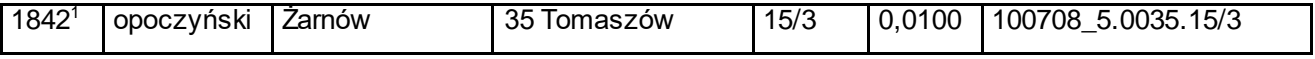

425) skreśla się lp. 1843;

426) po lp. 1843 dodaje się lp. 1843<sup>1</sup> w brzmieniu:

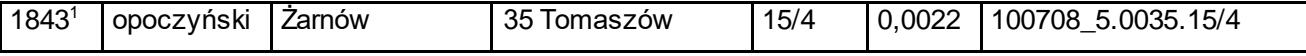

427) skreśla się lp. 1844;

428) po lp. 1844 dodaje się lp. 1844<sup>1</sup> w brzmieniu:

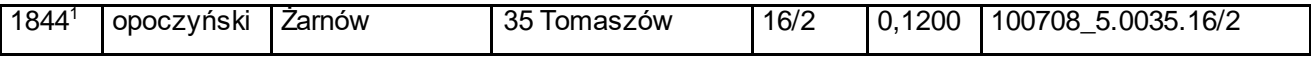

429) skreśla się lp. 1845;

### 430) po lp. 1845 dodaje się lp. 1845<sup>1</sup> w brzmieniu:

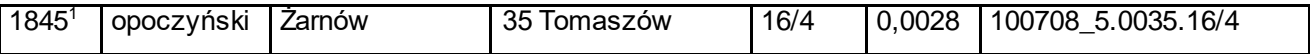

431) skreśla się lp. 1846;

432) po lp. 1846 dodaje się lp. 1846<sup>1</sup> w brzmieniu:

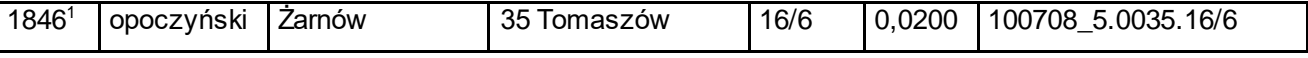

433) skreśla się lp. 1847;

434) po lp. 1847 dodaje się lp. 1847<sup>1</sup> w brzmieniu:

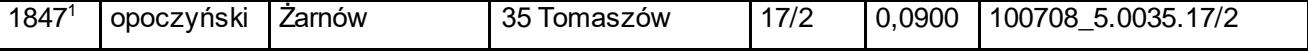

435) skreśla się lp. 1848;

436) po lp. 1848 dodaje się lp. 1848<sup>1</sup> w brzmieniu:

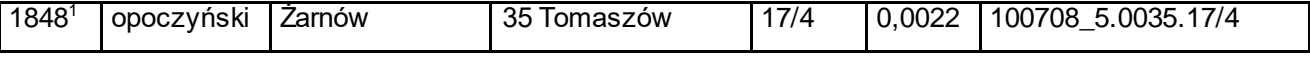

437) skreśla się lp. 1849;

438) po lp. 1849 dodaje się lp. 1849<sup>1</sup> w brzmieniu:

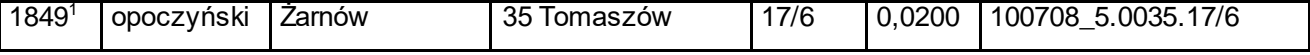

439) skreśla się lp. 1850;

440) po lp. 1850 dodaje się lp. 1850<sup>1</sup> w brzmieniu:

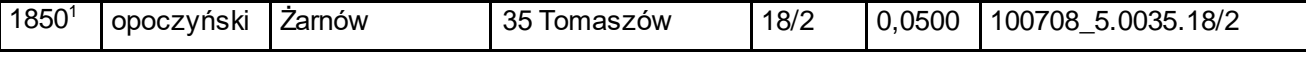

441) skreśla się lp. 1851;

442) po lp. 1851 dodaje się lp. 1851<sup>1</sup> w brzmieniu:

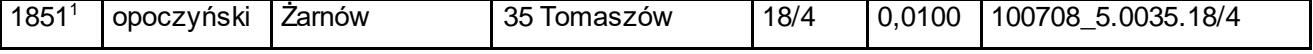

443) skreśla się lp. 1852;

444) po lp. 1852 dodaje się lp. 1852<sup>1</sup> w brzmieniu:

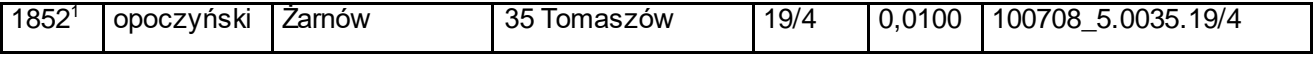

445) skreśla się lp. 1853;

446) po lp. 1853 dodaje się lp. 1853<sup>1</sup> w brzmieniu:

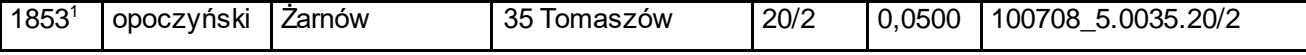

447) skreśla się lp. 1854;

448) po lp. 1854 dodaje się lp. 1854<sup>1</sup> w brzmieniu:

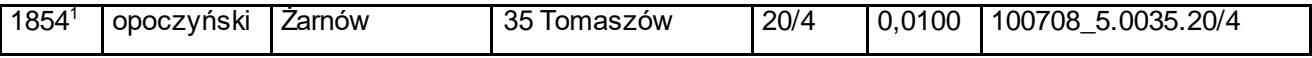

449) skreśla się lp. 1855;

#### 450) po lp. 1855 dodaje się lp. 1855 $^1$  w brzmieniu:

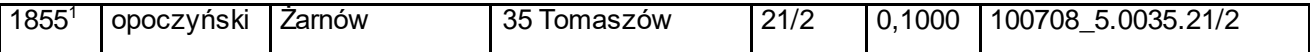

451) skreśla się lp. 1856;

452) po lp. 1856 dodaje się lp. 1856<sup>1</sup> w brzmieniu:

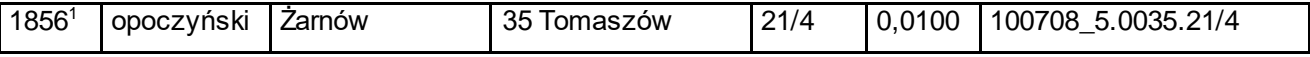

453) skreśla się lp. 1857;

#### 454) po lp. 1857 dodaje się lp. 1857<sup>1</sup> w brzmieniu:

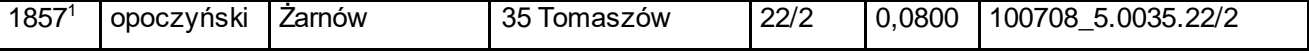

455) skreśla się lp. 1858;

456) po lp. 1858 dodaje się lp. 1858 $<sup>1</sup>$  w brzmieniu:</sup>

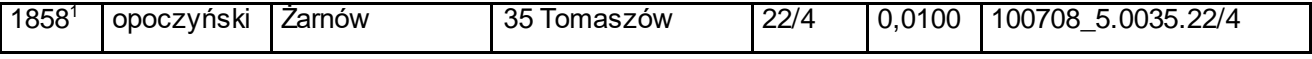

457) skreśla się lp. 1859;

458) po lp. 1859 dodaje się lp. 1859<sup>1</sup> w brzmieniu:

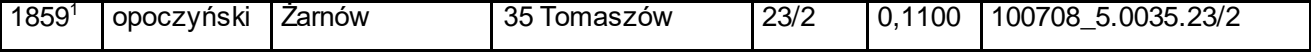

459) skreśla się lp. 1860;

460) po lp. 1860 dodaje się lp. 1860<sup>1</sup> w brzmieniu:

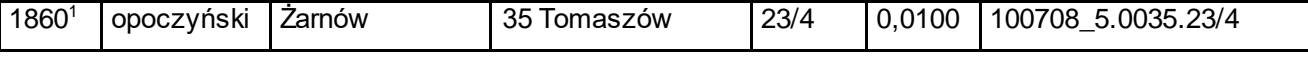

461) skreśla się lp. 1861;

462) po lp. 1861 dodaje się lp. 1861<sup>1</sup> w brzmieniu:

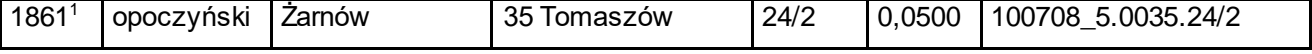

463) skreśla się lp. 1862;

<sup>464)</sup> po lp. 1862 dodaje się lp. 1862<sup>1</sup> w brzmieniu:

| $1862^{\circ}$ | opoczyński | Zarnów | つに<br>Tomaszów<br>ື | 24/4 | 0.0036 | 5.0035.24/4<br>100708 |
|----------------|------------|--------|---------------------|------|--------|-----------------------|
|----------------|------------|--------|---------------------|------|--------|-----------------------|

465) skreśla się lp. 1863;

466) po lp. 1863 dodaje się lp. 1863<sup>1</sup> w brzmieniu:

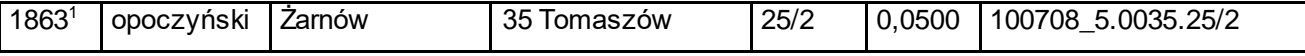

467) skreśla się lp. 1864;

468) po lp. 1864 dodaje się lp. 1864<sup>1</sup> w brzmieniu:

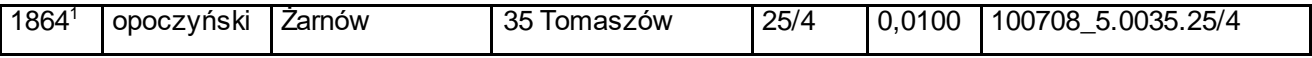

469) skreśla się lp. 1865;

#### 470) po lp. 1865 dodaje się lp. 1865 $^1$  w brzmieniu:

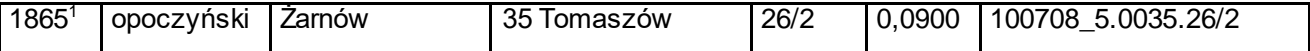

471) skreśla się lp. 1866;

472) po lp. 1866 dodaje się lp. 1866 $<sup>1</sup>$  w brzmieniu:</sup>

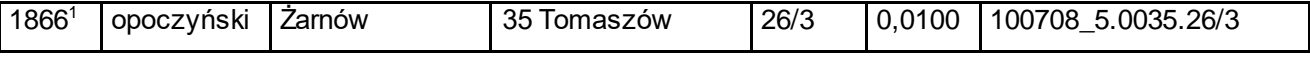

473) skreśla się lp. 1867;

### 474) po lp. 1867 dodaje się lp. 1867 $1$  w brzmieniu:

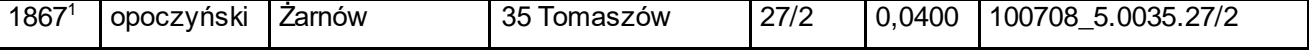

475) skreśla się lp. 1868;

476) po lp. 1868 dodaje się lp. 1868 $^1$  w brzmieniu:

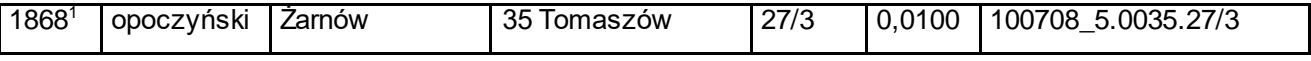

477) skreśla się lp. 1869;

478) po lp. 1869 dodaje się lp. 1869<sup>1</sup> w brzmieniu:

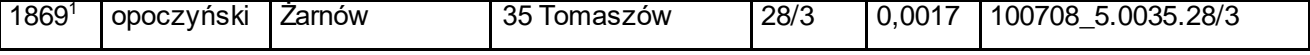

479) skreśla się lp. 1870;

480) po lp. 1870 dodaje się lp. 1870<sup>1</sup> w brzmieniu:

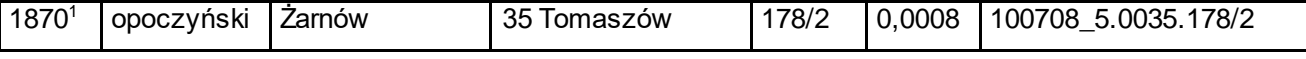

481) skreśla się lp. 1871;

482) po lp. 1871 dodaje się lp. 1871<sup>1</sup> w brzmieniu:

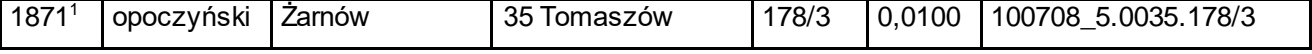

483) skreśla się lp. 1872;

<sup>484)</sup> po lp. 1872 dodaje się lp. 1872<sup>1</sup> w brzmieniu:

| 1872 <sup>1</sup><br>opoczyński | <b>Zarnow</b> | 35 <sub>1</sub><br>⊢Iomaszów | 179/2 | 0,0019 | 179/2<br>100708 5.0035 |
|---------------------------------|---------------|------------------------------|-------|--------|------------------------|
|---------------------------------|---------------|------------------------------|-------|--------|------------------------|

485) skreśla się lp. 1873;

486) po lp. 1873 dodaje się lp. 1873<sup>1</sup> w brzmieniu:

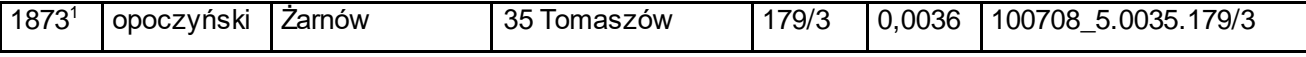

487) skreśla się lp. 1874;

488) po lp. 1874 dodaje się lp. 1874<sup>1</sup> w brzmieniu:

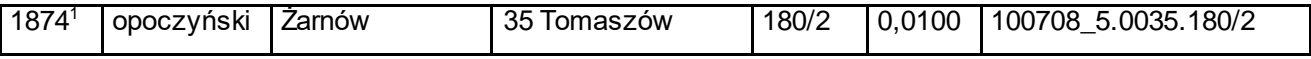

489) skreśla się lp. 1875;

### 490) po lp. 1875 dodaje się lp. 1875<sup>1</sup> w brzmieniu:

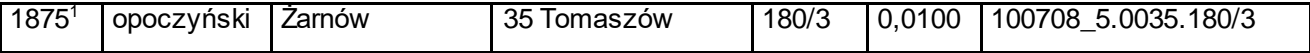

491) skreśla się lp. 1876;

492) po lp. 1876 dodaje się lp. 1876<sup>1</sup> w brzmieniu:

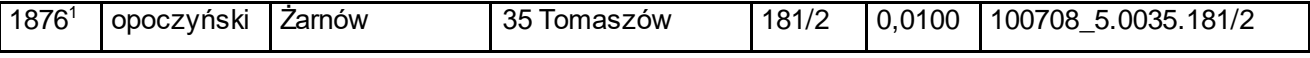

493) skreśla się lp. 1877;

### 494) po lp. 1877 dodaje się lp. 1877<sup>1</sup> w brzmieniu:

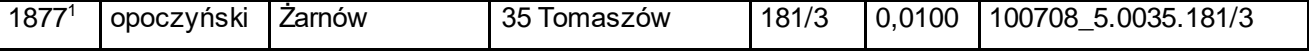

495) skreśla się lp. 1878;

496) po lp. 1878 dodaje się lp. 1878<sup>1</sup> w brzmieniu:

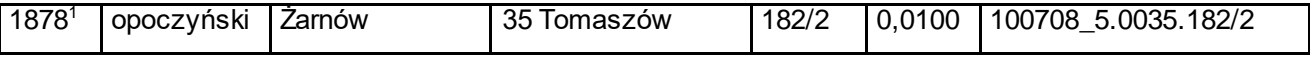

497) skreśla się lp. 1879;

498) po lp. 1879 dodaje się lp. 1879<sup>1</sup> w brzmieniu:

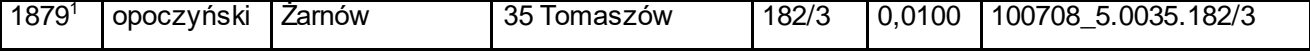

499) skreśla się lp. 1880;

500) po lp. 1880 dodaje się lp. 1880<sup>1</sup> w brzmieniu:

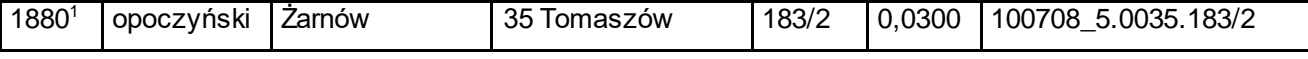

501) skreśla się lp. 1881;

502) po lp. 1881 dodaje się lp. 1881<sup>1</sup> w brzmieniu:

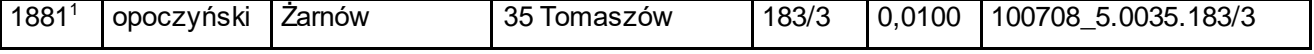

503) skreśla się lp. 1882;

<sup>504)</sup> po lp. 1882 dodaje się lp. 1882<sup>1</sup> w brzmieniu:

|  |  | 1882 <sup>1</sup> | opoczyński | ∠arnów | 351<br>Tomaszów | 184/2 | .0100<br>v.v | 184/2<br>5.0035.<br>100708 |
|--|--|-------------------|------------|--------|-----------------|-------|--------------|----------------------------|
|--|--|-------------------|------------|--------|-----------------|-------|--------------|----------------------------|

505) skreśla się lp. 1883;

506) po lp. 1883 dodaje się lp. 1883<sup>1</sup> w brzmieniu:

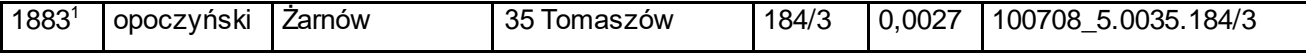

507) skreśla się lp. 1884;

508) po lp. 1884 dodaje się lp. 1884<sup>1</sup> w brzmieniu:

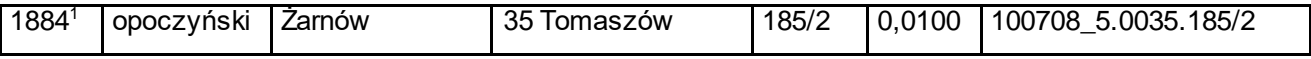

509) skreśla się lp. 1885;

#### 510) po lp. 1885 dodaje się lp. 1885 $^1$  w brzmieniu:

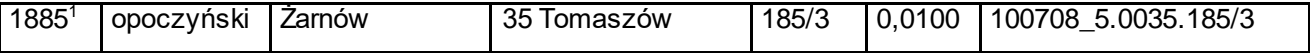

511) skreśla się lp. 1886;

512) po lp. 1886 dodaje się lp. 1886<sup>1</sup> w brzmieniu:

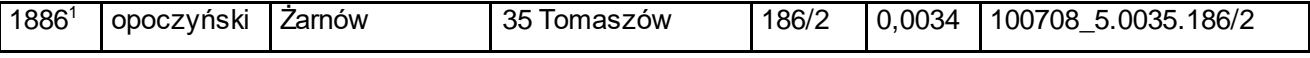

513) skreśla się lp. 1887;

### 514) po lp. 1887 dodaje się lp. 1887 $<sup>1</sup>$  w brzmieniu:</sup>

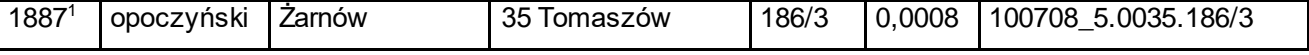

515) skreśla się lp. 1888;

516) po lp. 1888 dodaje się lp. 1888<sup>1</sup> w brzmieniu:

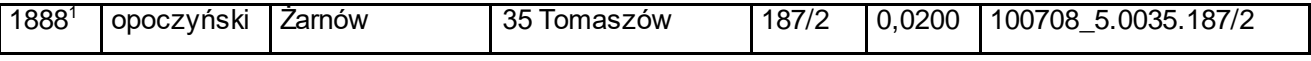

517) skreśla się lp. 1889;

518) po lp. 1889 dodaje się lp. 1889<sup>1</sup> w brzmieniu:

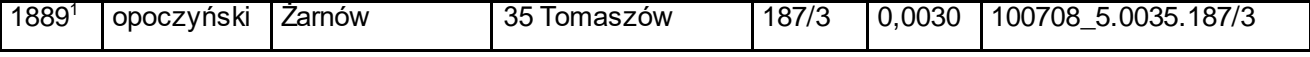

519) skreśla się lp. 1890;

520) po lp. 1890 dodaje się lp. 1890 $^1$  w brzmieniu:

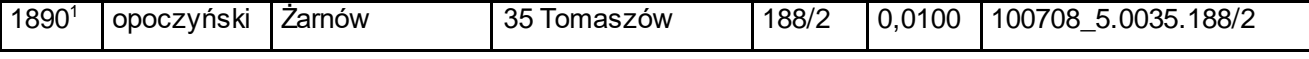

521) skreśla się lp. 1891;

522) po lp. 1891 dodaje się lp. 1891<sup>1</sup> w brzmieniu:

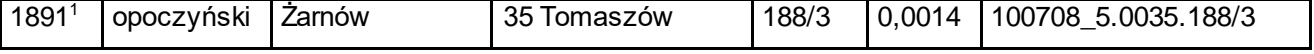

523) skreśla się lp. 1892;

<sup>524)</sup> po lp. 1892 dodaje się lp. 1892<sup>1</sup> w brzmieniu:

| $1892^1$ | opoczyński | Zarnow | 351<br>Tomaszów | 189/2 | 0.0500 | 189/2<br>100708 5.0035 |
|----------|------------|--------|-----------------|-------|--------|------------------------|
|----------|------------|--------|-----------------|-------|--------|------------------------|

525) skreśla się lp. 1893;

526) po lp. 1893 dodaje się lp. 1893<sup>1</sup> w brzmieniu:

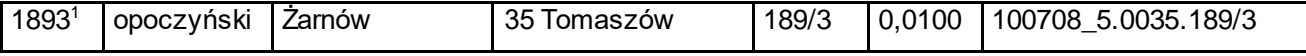

527) skreśla się lp. 1894;

528) po lp. 1894 dodaje się lp. 1894<sup>1</sup> w brzmieniu:

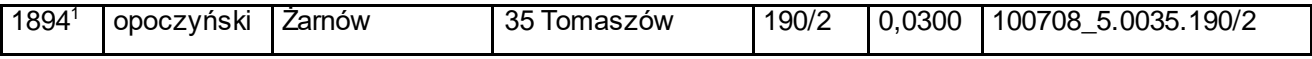

529) skreśla się lp. 1895;

#### 530) po lp. 1895 dodaje się lp. 1895<sup>1</sup> w brzmieniu:

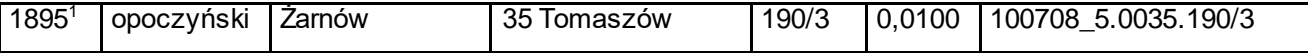

531) skreśla się lp. 1896;

532) po lp. 1896 dodaje się lp. 1896<sup>1</sup> w brzmieniu:

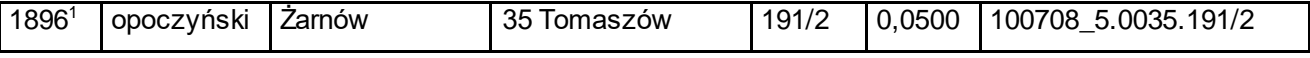

533) skreśla się lp. 1897;

### 534) po lp. 1897 dodaje się lp. 1897<sup>1</sup> w brzmieniu:

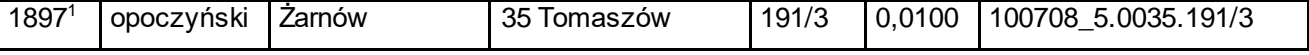

535) skreśla się lp. 1898;

536) po lp. 1898 dodaje się lp. 1898<sup>1</sup> w brzmieniu:

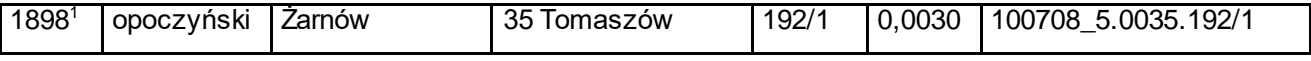

537) skreśla się lp. 1899;

538) po lp. 1899 dodaje się lp. 1899<sup>1</sup> w brzmieniu:

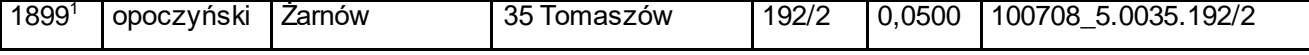

539) skreśla się lp. 1900;

540) po lp. 1900 dodaje się lp. 1900 $^1$  w brzmieniu:

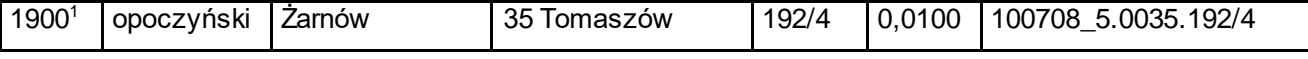

541) skreśla się lp. 1901;

542) po lp. 1901 dodaje się lp. 1901<sup>1</sup> w brzmieniu:

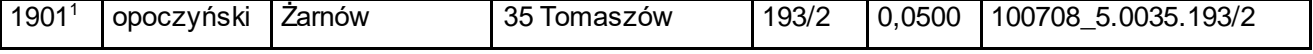

543) skreśla się lp. 1902;

<sup>544)</sup> po lp. 1902 dodaje się lp. 1902<sup>1</sup> w brzmieniu:

| 1902 <sup>1</sup><br>35<br>opoczyński<br>Tomaszów<br>Zarnow | 193/4<br> 0.0100 | 193/4<br>100708 5.0035 |
|-------------------------------------------------------------|------------------|------------------------|
|-------------------------------------------------------------|------------------|------------------------|

545) skreśla się lp. 1903;

546) po lp. 1903 dodaje się lp. 1903<sup>1</sup> w brzmieniu:

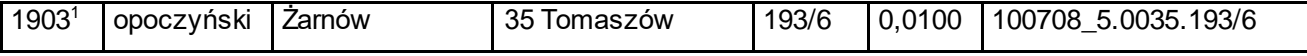

547) skreśla się lp. 1904;

548) po lp. 1904 dodaje się lp. 1904<sup>1</sup> w brzmieniu:

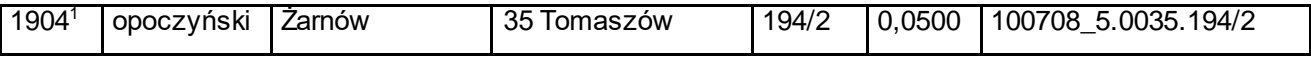

549) skreśla się lp. 1905;

#### 550) po lp. 1905 dodaje się lp. 1905<sup>1</sup> w brzmieniu:

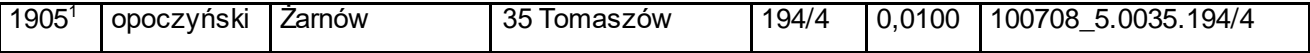

551) skreśla się lp. 1906;

552) po lp. 1906 dodaje się lp. 1906<sup>1</sup> w brzmieniu:

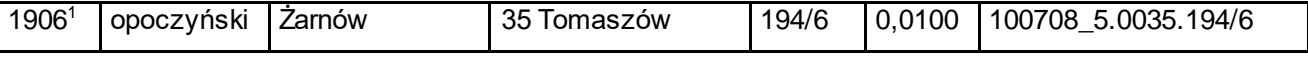

553) skreśla się lp. 1907;

554) po lp. 1907 dodaje się lp. 1907<sup>1</sup> w brzmieniu:

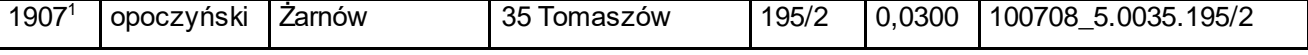

555) skreśla się lp. 1908;

556) po lp. 1908 dodaje się lp. 1908<sup>1</sup> w brzmieniu:

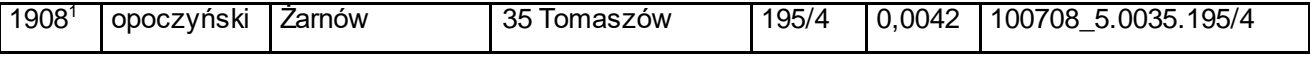

557) skreśla się lp. 1909;

558) po lp. 1909 dodaje się lp. 1909<sup>1</sup> w brzmieniu:

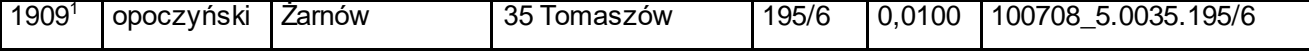

559) skreśla się lp. 1910;

560) po lp. 1910 dodaje się lp. 1910 $^1$  w brzmieniu:

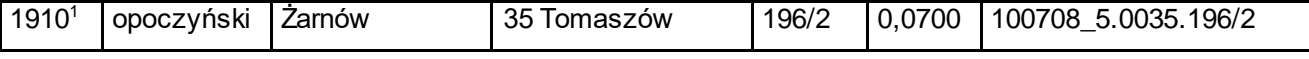

561) skreśla się lp. 1911;

562) po lp. 1911 dodaje się lp. 1911<sup>1</sup> w brzmieniu:

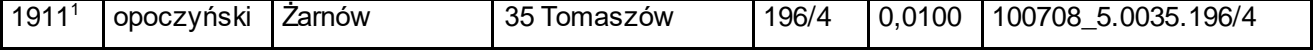

563) skreśla się lp. 1912;

564) po lp. 1912 dodaje się lp. 1912<sup>1</sup> w brzmieniu:

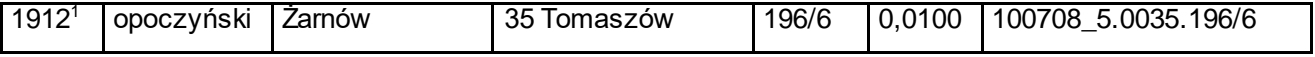

565) skreśla się lp. 1913;

566) po lp. 1913 dodaje się lp. 1913<sup>1</sup> w brzmieniu:

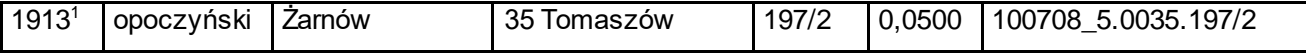

567) skreśla się lp. 1914;

568) po lp. 1914 dodaje się lp. 1914<sup>1</sup> w brzmieniu:

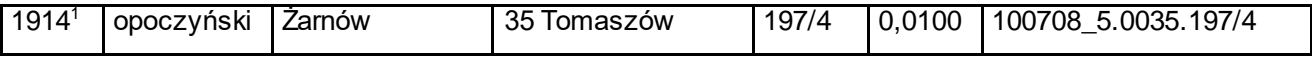

569) skreśla się lp. 1915;

#### 570) po lp. 1915 dodaje się lp. 1915<sup>1</sup> w brzmieniu:

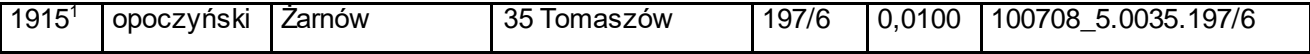

571) skreśla się lp. 1916;

572) po lp. 1916 dodaje się lp. 1916<sup>1</sup> w brzmieniu:

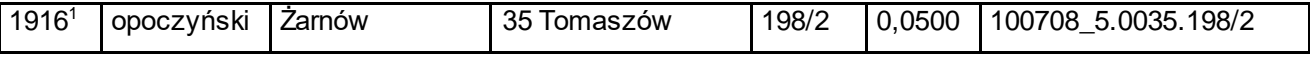

573) skreśla się lp. 1917;

### 574) po lp. 1917 dodaje się lp. 1917 $1$  w brzmieniu:

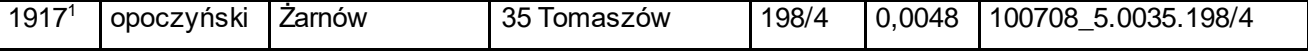

575) skreśla się lp. 1918;

576) po lp. 1918 dodaje się lp. 1918 $^1$  w brzmieniu:

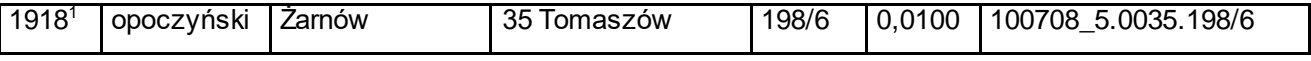

577) skreśla się lp. 1919;

578) po lp. 1919 dodaje się lp. 1919<sup>1</sup> w brzmieniu:

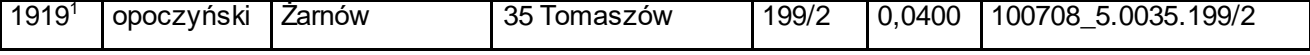

579) skreśla się lp. 1920;

580) po lp. 1920 dodaje się lp. 1920 $^1$  w brzmieniu:

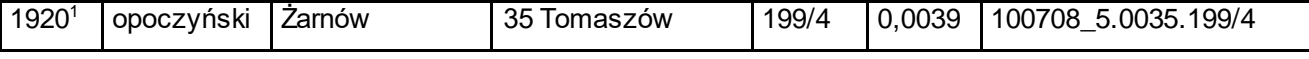

581) skreśla się lp. 1921;

582) po lp. 1921 dodaje się lp. 1921<sup>1</sup> w brzmieniu:

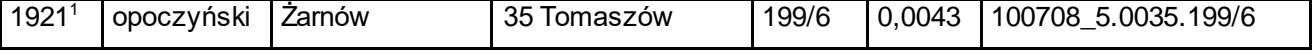

583) skreśla się lp. 1922;

<sup>584)</sup> po lp. 1922 dodaje się lp. 1922<sup>1</sup> w brzmieniu:

| 1922 <sup>1</sup> | opoczyński<br>Zarnow | 35 T<br>Tomaszów | 200/2 | 0,0400 | 100708 5.0035.200/2 |
|-------------------|----------------------|------------------|-------|--------|---------------------|
|-------------------|----------------------|------------------|-------|--------|---------------------|

585) skreśla się lp. 1923;

586) po lp. 1923 dodaje się lp. 1923<sup>1</sup> w brzmieniu:

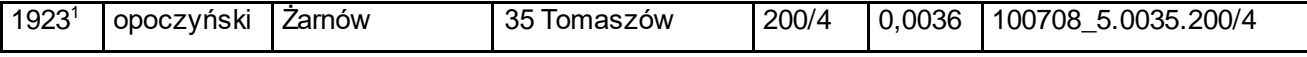

587) skreśla się lp. 1924;

588) po lp. 1924 dodaje się lp. 1924<sup>1</sup> w brzmieniu:

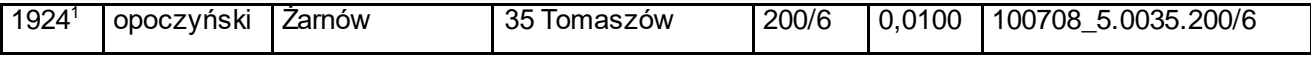

589) skreśla się lp. 1925;

#### 590) po lp. 1925 dodaje się lp. 1925 $^1$  w brzmieniu:

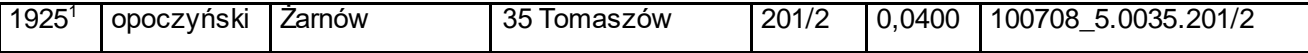

591) skreśla się lp. 1926;

592) po lp. 1926 dodaje się lp. 1926<sup>1</sup> w brzmieniu:

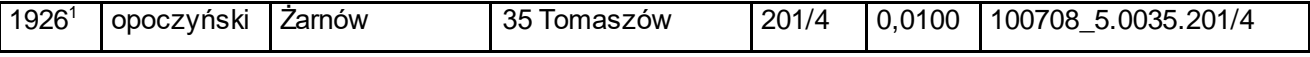

593) skreśla się lp. 1927;

### 594) po lp. 1927 dodaje się lp. 1927 $1$  w brzmieniu:

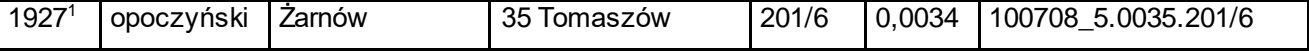

595) skreśla się lp. 1928;

596) po lp. 1928 dodaje się lp. 1928 $^1$  w brzmieniu:

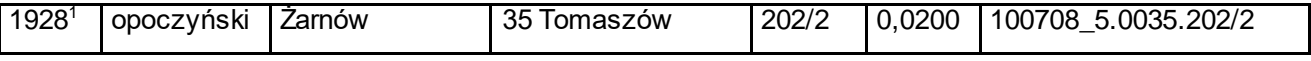

597) skreśla się lp. 1929;

598) po lp. 1929 dodaje się lp. 1929 $^1$  w brzmieniu:

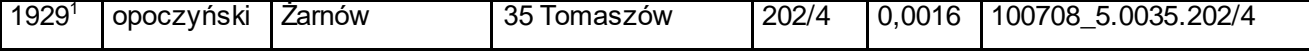

599) skreśla się lp. 1930;

600) po lp. 1930 dodaje się lp. 1930 $^1$  w brzmieniu:

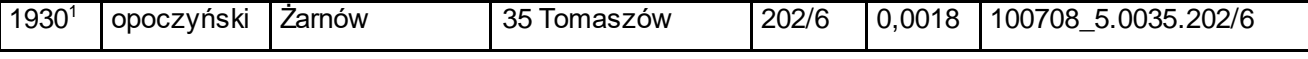

601) skreśla się lp. 1931;

602) po lp. 1931 dodaje się lp. 1931<sup>1</sup> w brzmieniu:

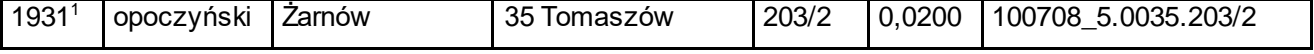

603) skreśla się lp. 1932;

<sup>604)</sup> po lp. 1932 dodaje się lp. 1932<sup>1</sup> w brzmieniu:

| 1932 <sup>1</sup> | opoczyński | Zarnow | 35 T<br>Tomaszów | 203/4 | 0.0016 | 100708 5.0035.203/4 |
|-------------------|------------|--------|------------------|-------|--------|---------------------|
|-------------------|------------|--------|------------------|-------|--------|---------------------|

605) skreśla się lp. 1933;

606) po lp. 1933 dodaje się lp. 1933<sup>1</sup> w brzmieniu:

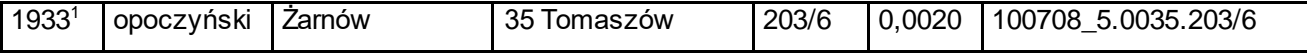

607) skreśla się lp. 1934;

608) po lp. 1934 dodaje się lp. 1934<sup>1</sup> w brzmieniu:

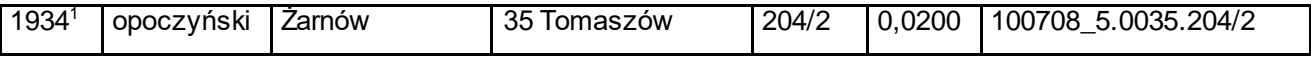

609) skreśla się lp. 1935;

### 610) po lp. 1935 dodaje się lp. 1935<sup>1</sup> w brzmieniu:

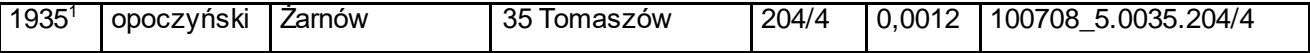

611) skreśla się lp. 1936;

612) po lp. 1936 dodaje się lp. 1936 $^1$  w brzmieniu:

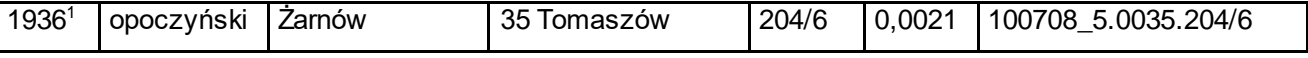

613) skreśla się lp. 1937;

### 614) po lp. 1937 dodaje się lp. 1937 $1$  w brzmieniu:

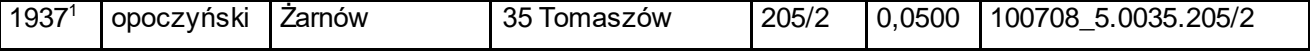

615) skreśla się lp. 1938;

616) po lp. 1938 dodaje się lp. 1938 $^1$  w brzmieniu:

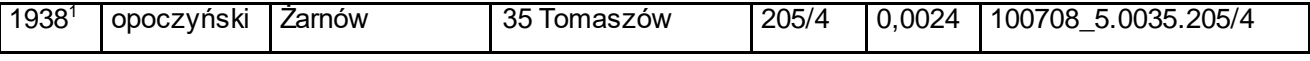

617) skreśla się lp. 1939;

618) po lp. 1939 dodaje się lp. 1939 $^1$  w brzmieniu:

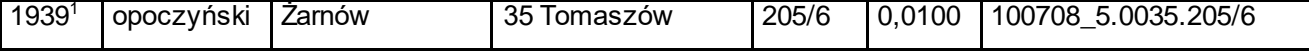

619) skreśla się lp. 1940;

620) po lp. 1940 dodaje się lp. 1940 $^1$  w brzmieniu:

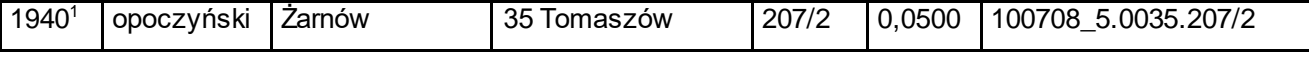

621) skreśla się lp. 1941;

622) po lp. 1941 dodaje się lp. 1941<sup>1</sup> w brzmieniu:

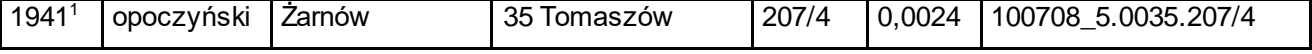

623) skreśla się lp. 1942;

<sup>624)</sup> po lp. 1942 dodaje się lp. 1942<sup>1</sup> w brzmieniu:

| $1942^1$ | opoczyński | Zarnow | 35<br>Tomaszów | 207/6 | 0.0032 | 100708 5.0035.207/6 |
|----------|------------|--------|----------------|-------|--------|---------------------|
|----------|------------|--------|----------------|-------|--------|---------------------|

625) skreśla się lp. 1943;

626) po lp. 1943 dodaje się lp. 1943<sup>1</sup> w brzmieniu:

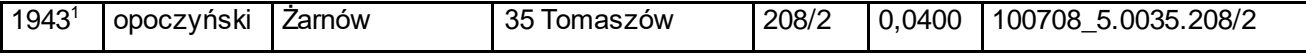

627) skreśla się lp. 1944;

628) po lp. 1944 dodaje się lp. 1944<sup>1</sup> w brzmieniu:

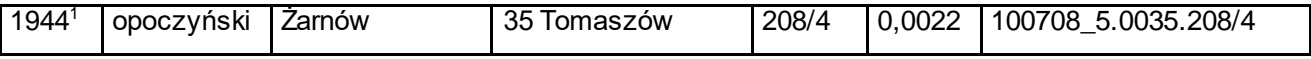

629) skreśla się lp. 1945;

630) po lp. 1945 dodaje się lp. 1945<sup>1</sup> w brzmieniu:

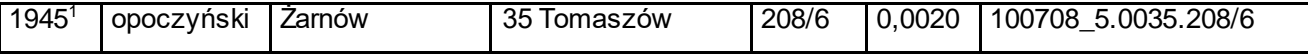

631) skreśla się lp. 1946;

632) po lp. 1946 dodaje się lp. 1946<sup>1</sup> w brzmieniu:

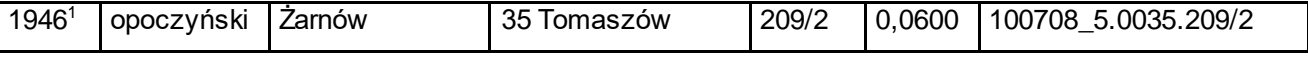

633) skreśla się lp. 1947 i 1947<sup>1</sup>;

634)  $\,$  po lp. 1947 $^{\rm 1}$  dodaje się lp. 1947 $^{\rm 2}$ i 1947 $^{\rm 3}$  w $\,$ brzmieniu:

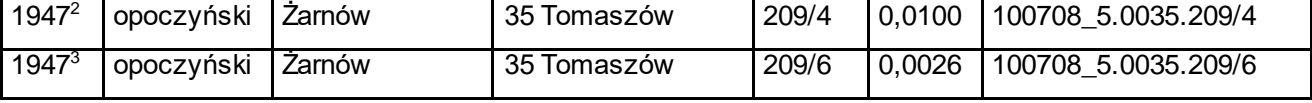

635) skreśla się lp. 1948;

636) po lp. 1948 dodaje się lp. 1948<sup>1</sup> w brzmieniu:

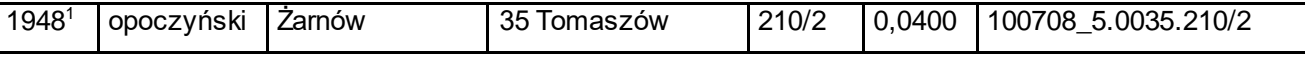

637) skreśla się lp. 1949;

638) po lp. 1949 dodaje się lp. 1949<sup>1</sup> w brzmieniu:

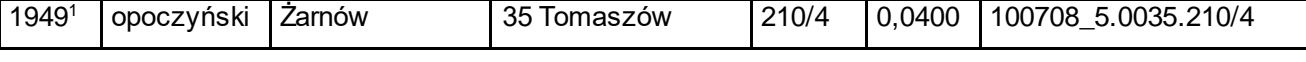

639) skreśla się lp. 1950;

640) po lp. 1950 dodaje się lp. 1950<sup>1</sup> w brzmieniu:

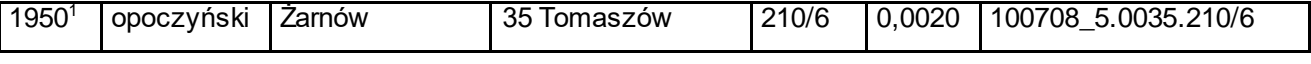

641) skreśla się lp. 1951;

642) po lp. 1951 dodaje się lp. 1951<sup>1</sup> w brzmieniu:

| 5.0035.211/2<br>1951<br>35<br>244/2<br>0100<br>100708<br>0, 0<br>∕arnow<br>opoczyński<br>Iomaszów<br>17 Z |
|----------------------------------------------------------------------------------------------------|
|----------------------------------------------------------------------------------------------------|

643) skreśla się lp. 1952;

644) po lp. 1952 dodaje się lp. 1952<sup>1</sup> w brzmieniu:

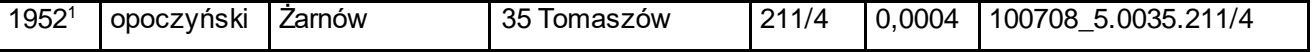

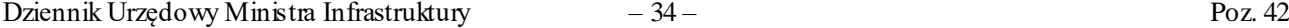

645) skreśla się lp. 1953;

646) po lp. 1953 dodaje się lp. 1953 $^1$  w brzmieniu:

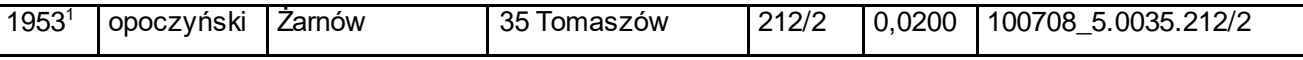

647) skreśla się lp. 1954;

648) po lp. 1954 dodaje się lp. 1954<sup>1</sup> w brzmieniu:

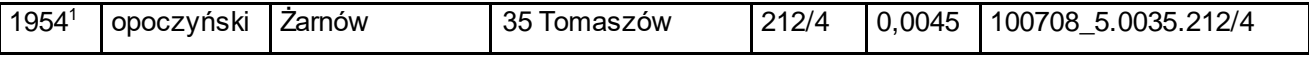

#### 649) skreśla się lp. 1955;

650) po lp. 1955 dodaje się lp. 1955<sup>1</sup> w brzmieniu:

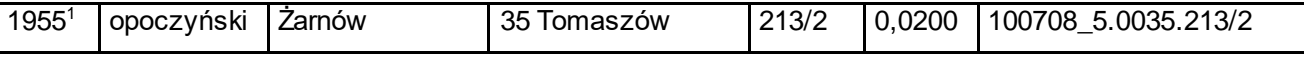

651) skreśla się lp. 1956;

652) po lp. 1956 dodaje się lp. 1956 $^1$  w brzmieniu:

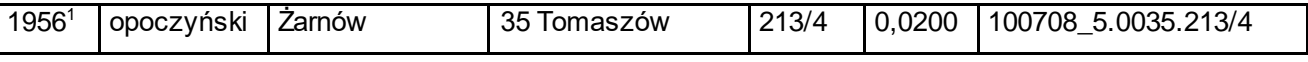

#### 653) skreśla się lp. 1957;

654) po lp. 1957 dodaje się lp. 1957<sup>1</sup> w brzmieniu:

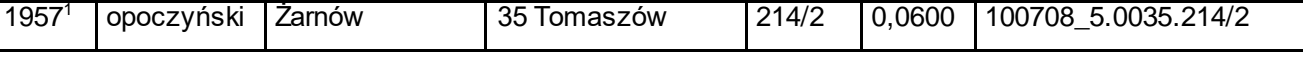

- 655) skreśla się lp. 1958;
- 656) po lp. 1958 dodaje się lp. 1958<sup>1</sup> w brzmieniu:

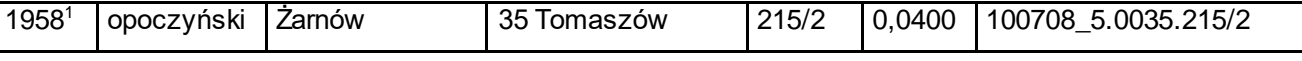

657) skreśla się lp. 1959;

658) po lp. 1959 dodaje się lp. 1959<sup>1</sup> w brzmieniu:

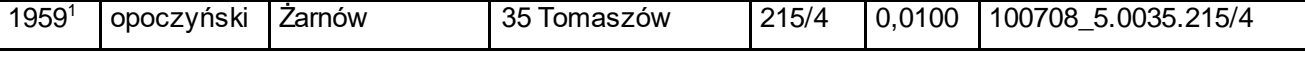

#### 659) skreśla się lp. 1960;

660) po lp. 1960 dodaje się lp. 1960 $^1$  w brzmieniu:

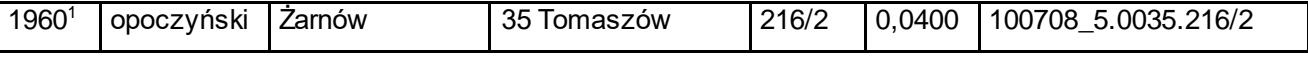

661) skreśla się lp. 1961;

#### 662) po lp. 1961 dodaje się lp. 1961<sup>1</sup> w brzmieniu:

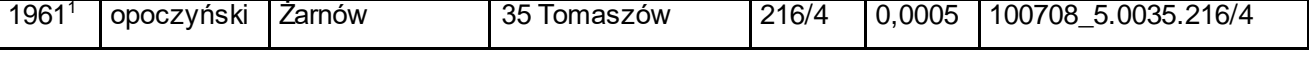

663) skreśla się lp. 1962;

664) po lp. 1962 dodaje się lp. 1962<sup>1</sup> w brzmieniu:

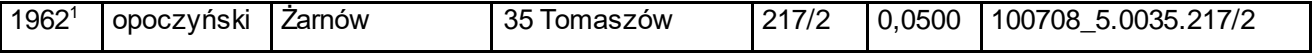

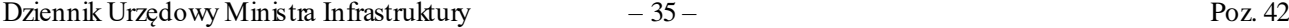

665) skreśla się lp. 1963;

666) po lp. 1963 dodaje się lp. 1963<sup>1</sup> w brzmieniu:

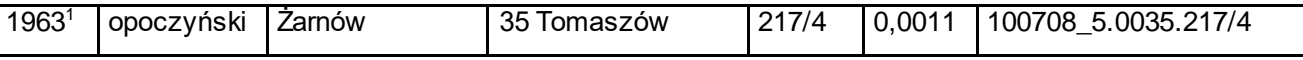

667) skreśla się lp. 1964;

668) po lp. 1964 dodaje się lp. 1964<sup>1</sup> w brzmieniu:

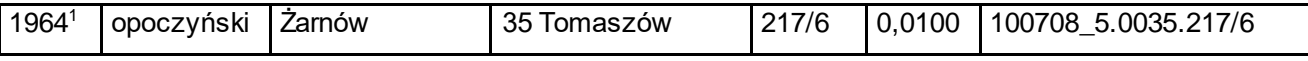

#### 669) skreśla się lp. 1965;

670) po lp. 1965 dodaje się lp. 1965<sup>1</sup> w brzmieniu:

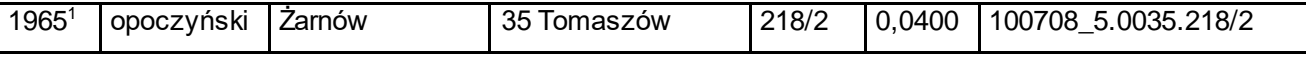

671) skreśla się lp. 1966;

672) po lp. 1966 dodaje się lp. 1966<sup>1</sup> w brzmieniu:

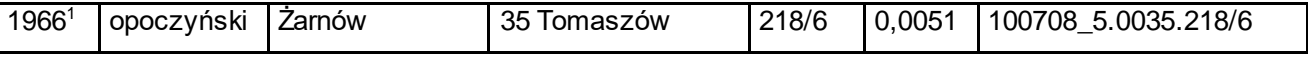

#### 673) skreśla się lp. 1967;

674) po lp. 1967 dodaje się lp. 1967<sup>1</sup> w brzmieniu:

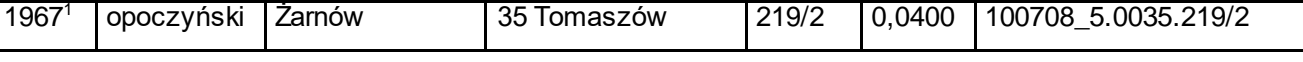

- 675) skreśla się lp. 1968;
- 676) po lp. 1968 dodaje się lp. 1968<sup>1</sup> w brzmieniu:

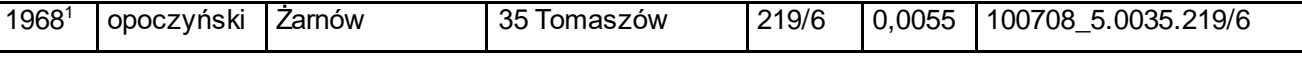

677) skreśla się lp. 1969;

678) po lp. 1969 dodaje się lp. 1969<sup>1</sup> w brzmieniu:

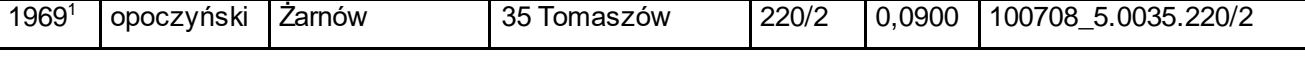

#### 679) skreśla się lp. 1970;

680) po lp. 1970 dodaje się lp. 1970 $^1$  w brzmieniu:

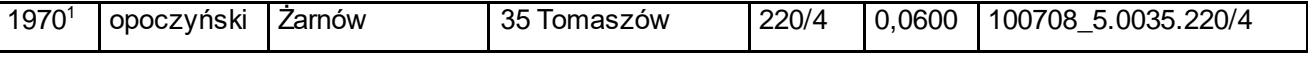

681) skreśla się lp. 1971;

#### 682) po lp. 1971 dodaje się lp. 1971 $^1$  w brzmieniu:

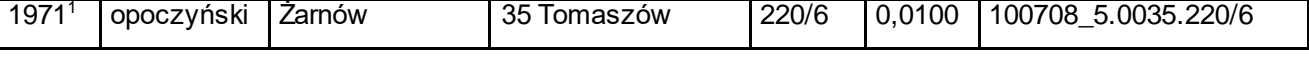

683) skreśla się lp. 1972;

684) po lp. 1972 dodaje się lp. 1972<sup>1</sup> w brzmieniu:

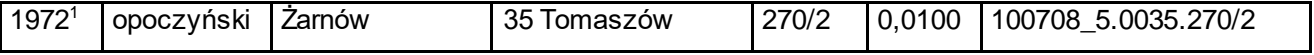

#### Dziennik Urzędowy Ministra Infrastruktury – 36 – Poz. 42

685) skreśla się lp. 1973;

686) po lp. 1973 dodaje się lp. 1973<sup>1</sup> w brzmieniu:

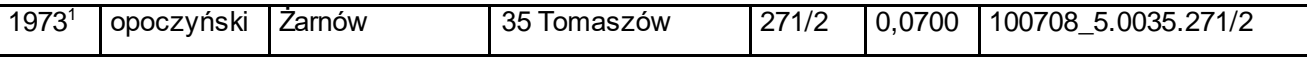

687) skreśla się lp. 1974;

688) po lp. 1974 dodaje się lp. 1974<sup>1</sup> w brzmieniu:

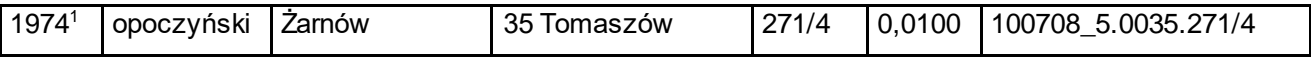

689) skreśla się lp. 1975;

690) po lp. 1975 dodaje się lp. 1975<sup>1</sup> w brzmieniu:

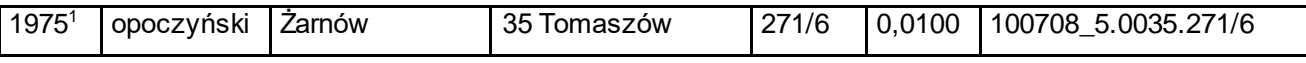

691) skreśla się lp. 2064;

692) po lp. 2064 dodaje się lp. 2064 $^1$  w brzmieniu:

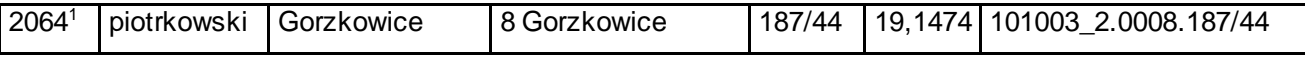

**§ 2.** Decyzja wchodzi w życie z dniem następującym po dniu ogłoszenia.

Minister Infrastruktury: z up. *P. Malepszak*